The **RED** LED indicates  $\begin{picture}(180,10) \put(0,0){\line(1,0){10}} \put(10,0){\line(1,0){10}} \put(10,0){\line(1,0){10}} \put(10,0){\line(1,0){10}} \put(10,0){\line(1,0){10}} \put(10,0){\line(1,0){10}} \put(10,0){\line(1,0){10}} \put(10,0){\line(1,0){10}} \put(10,0){\line(1,0){10}} \put(10,0){\line(1,0){10}} \put(10,0){\line(1,0){10}} \put(10,0){\line($ that charging is in progress. When the set is not in use, it  $\overline{\phantom{a}}$ will take about 4 hours to fully charge it. However, when in use, it will take more than 8

hours to fully charge it.\* • The **RED** LED will turn off when the set is fully charged. When the low battery icon appears on the screen, please charge the

player. Rechargeable batteries have a limited number of charge cycles and may eventually need to be replaced. Battery life and number of charge cycles vary by use and settings.

**4.2 Powering your remote control 1** Open the battery compartment. Remove the

#### 3 General information **Power Sources**

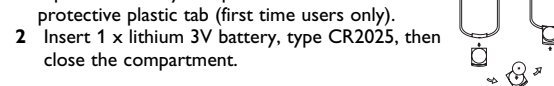

User manual Guide d'utilisateur

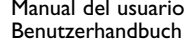

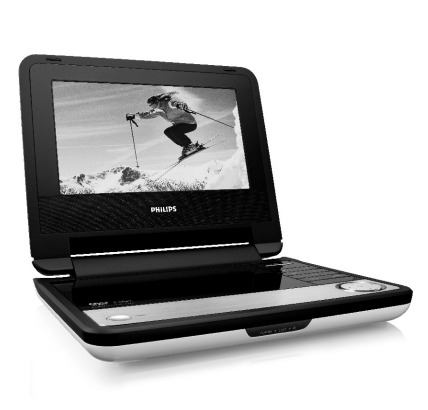

**PHILIPS** 

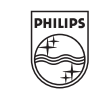

PET730 PET732

 $1.2$ 

Cont<sub>1</sub>

 $2.2$  $2.3$ 

 $2.4.1$ 

#### **Portable DVD player**

## English

**14 i** Mute player volume **15 AUDIO** Audio language selector **16 ZOOM** Enlarge video image

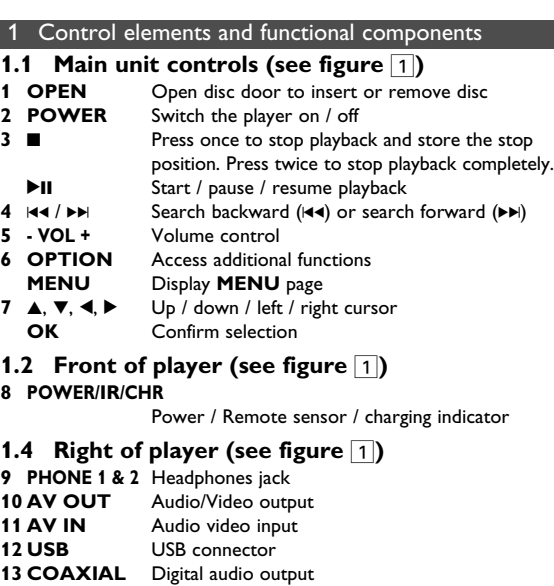

• Car adaptor (12V) (AY4115) • AC power adaptor (AY4117) • User manual • Car headrest mounting kit (AY4246)

#### 2 Introduction **2.1 Your portable DVD player**

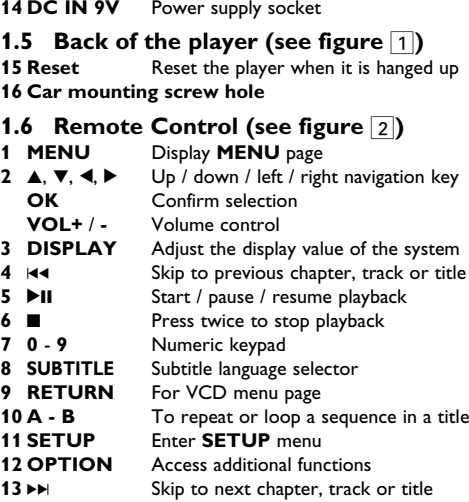

Your portable DVD player plays digital video discs conforming to the universal DVD Video standard. With it, you will be able to enjoy full-length movies with true cinema picture quality, and stereo or multichannel sound (depending on the disc and on your

**CAUTION CAUTION CONTROLS OF PERFORM**<br>COMPOSITION CONTROLS OF PERFORMANCE

playback set-up). The unique features of DVD-Video, such as selection of soundtrack and subtitle languages, and of different camera angles (again depending on the disc), are all included.

What's more, parental lock lets you decide which discs your children will be able to see. You will find your player remarkably easy to use with the On-Screen Display and player display in combination with the remote control.

**2.2 Unpacking** First check and identify the contents of your package, as listed

Portable DVD player • Remote Control (AY5507)

**2.3 Placement**

• Place the player on a firm, flat surface. • Keep away from domestic heating equipment and direct sunlight.

- If the player cannot read CDs/DVDs correctly, try using a commonly available cleaning CD/DVD to clean the lens before taking the player to be repaired. Other cleaning methods may
- destroy the lens • Always keep the disc door closed to avoid dust on the lens. • The lens may cloud over when the player is suddenly moved from cold to warm surroundings. It is then not possible to play a CD/DVD. Leave the player in a warm environment until the moisture evaporate

#### power cord. e always use supplied AC/DC adaptor (AY4129)

**Safety and maintenance** • Do not disassemble the unit for laser rays are dangerous to

- Using headphones at a high volume can impair your hearing. This product can produce sounds in decibel ranges that may cause hearing loss for a normal person. even for exposure less than a minute. The higher decibel ranges are offered for those that may have already experienced some hearing loss.
- Sound can be deceiving. Over time your hearing "comfort level" adapts to higher volumes of sound. So after prolonged listening, what sounds "normal" can actually be loud and harmful to your hearing. To guard against this, set your volume to a safe level before your hearing adapts and leave it there. **To establish a safe volume level:**
- Set your volume control at a low setting. • Slowly increase the sound until you can hear it comfortably and
- clearly, without distortion. **Listen for reasonable periods of time:**
- Prolonged exposure to sound, even at normally "safe" levels, can also cause hearing loss. • Be sure to use your equipment reasonably and take appropriate
- breaks. **Be sure to observe the following guidelines when using your headphones.**
- Listen at reasonable volumes for reasonable periods of time. Be careful not to adjust the volume as your hearing adapts.
- Do not turn up the volume so high that you can't hear what's around you. • You should use caution or temporarily discontinue use in
- potentially hazardous situations. • Do not use headphones while operating a motorized vehicle, cycling, skateboarding, etc.; it may create a traffic hazard and is
- illegal in many areas. • Important (for models with by-packed headphones): Philips guarantees compliance with the maximum sound power of its
- audio players as determined by relevant regulatory bodies only with the original model of provided headphones. In case this one needs replacement, we recommend that you contact your retailer to order a model identical to that of the original provided by Philips. • Traffic safety: do not use while driving or cycling as you may
- cause an accident. • Do not expose to excessive heat caused by heating equipment
- or direct sunlight. • This product is not waterproof: do not allow your player to be submersed in water. Water entering the player may cause major
- damage. • Do not use any cleaning agents containing alcohol, ammonia, benzene, or abrasives as these may harm the player. • Apparatus shall not be exposed to dripping or splashing. Do not
- place any sources of danger on the appartus (e.g. liquid filled objects,lighted candles) • Do not touch the lens!

**2.4 Playable disc formats**

In addition to DVD-Video disc, you will also be able to play all Video CDs, CDs, CDR, CDRW,DVD±R and DVR±RW.

**2.4.1 DVD-Video**  $\mathbf{Z}$ Depending on the material on the disc (a movie, video clips, a drama series, etc.) these discs may have one or more Titles, and each Title may have one or more Chapters. To

make access easy and convenient, your player lets you move between Titles, and also between Chapters. **2.4.2 Video CD**

Depending on the material on the disc (a movie, video clips, a drama series, etc.) these discs may have one or more Tracks, and tracks may have one or more indexes, as indicated on the disc case.To make access easy and convenient, your player lets you move between tracks and between indexes.

**2.4.3 Audio CD / MP3 CD / WMA CD** Audio CDs / MP3 CD / WMA CD contain music tracks only. You can play them in the conventional way

through a stereo system using the keys on the remote control and/or main unit, or via the TV  $\overline{\mathbf{P}}$   $\overline{\mathbf{A}}$   $\overline{\mathbf{B}}$   $\overline{\mathbf{B}}$   $\overline{\mathbf{B}}$   $\overline{\mathbf{B}}$   $\overline{\mathbf{B}}$ using the On Screen Display (OSD).

**2.4.4 CD with JPEG files** You can also view JPEG still photos on this player.

**2.4.5 DivX video discs** DivX is a popular media technology created by DivX, Inc. DivX media files contain highly compressed video with high visual quality that maintains a relatively samll file size. DivX files can also include advanced media features like menus, subtitles, and alternate audio tracks. Many DivX media files are available for download online, and you can create your own using your personal

We have reduced the packaging to its minimum and made it easy to separate into mono materials: cardboard, PS, PE and PET. Your set consists of material which can be recycled if disassembled by a specialized company. Please observe the local regulations to ise of packaging, exhausted **Copyright information** DivX, DivX" Certified, and associated logos are trademarks of

## content and easy-to-use tools from DivX.com.

**2.5 Zero Bright Dot™** Enjoy highest-quality images that are free from annoying Bright Dot blank spots on the LCD screen. LCD displays commonly have imperfections, termed as 'bright dots' by the LCD industry. A limited number of bright dots were once considered an inevitable side effect of LCD mass production. With Philips' strict quality control procedures used in our Portable DVD Players, our LCD displays are produced with zero tolerance for bright dots. Select Portable DVD Players come with Philips Zero Bright Dot™ Policy to guarantee optimal screen quality. Warranty service varies from region to region. Contact your local Philips representative for more detailed information

#### DivX, Inc. and are used under license. All other brand and product names are trademarks of their

The video input devices, such as video amplifier, digital video recorder, digital camera should have the RCA output connection on the device. If you device does not have the RCA output, please consult your dealer.  $\Box$   $\bullet$   $\Box$   $\bullet$   $\Box$ 

 $\rightarrow$   $\rightarrow$   $\sim$  $\rightarrow$  Red  $\circ$ 

4 Charging the units of Microsoft Corporation in the United States and/or other countries.

#### **4.1 Charge the DVD player**  $\log$  in the AC/DC adaptor

- **4** Use the navigation keys to highlight your desired setting and press **OK** to confirm. **5** The **SETUP** menu includes:
- **General** Language Set On Screen Display (OSD) languages PBC settings Set Playback Control function ON/OFF. This feature is available for Super VCD. **Set Power Saving mode ON/OFF** DivX (VOD) Get the DivX (Video-On-Demand) code **Set parental options**

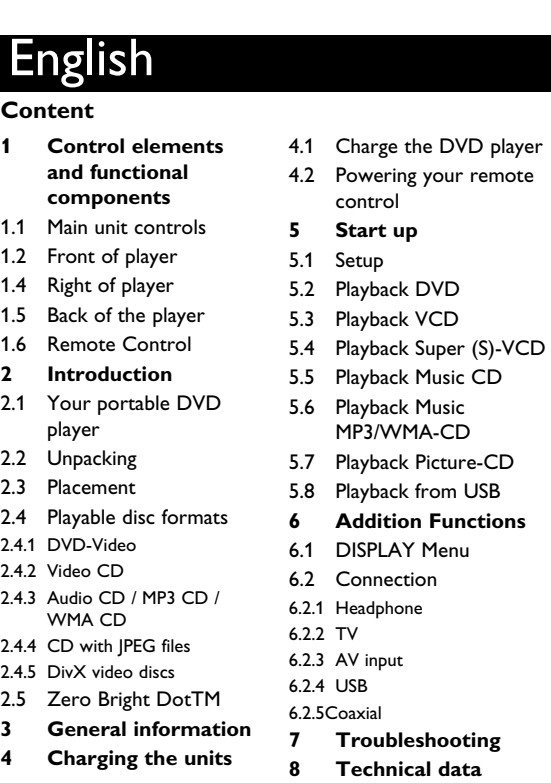

5 Start up  $\epsilon$ rate Material – special handling may apply. Se www.dtsc.ca.gov/hazardouswaste/perchlorate. **5.1 Setup**

- This unit operates on a supplied AC adaptor, car adapter, or a rechargeable battery pack. • Make sure that the input voltage of the AC adaptor is in line with the local voltage. Otherwise, the AC adaptor and unit may
- be damaged. • Do not touch the AC adaptor with wet hands to prevent
- electric shock. • When connecting with car power (cigarette lighter) adaptor, be sure the input voltage of the adaptor is identical with car voltage.
- Unplug the AC adaptor from the outlet or remove the battery pack when the unit is not used for long periods of time. • Hold the plug to disconnect the AC adaptor. Do not pull the

eyes. Any service should be done by qualified service personnel.

- Unplug the AC adaptor to cut the power if liquid or objects get nside the unit
- Take care not to drop the unit or subject it to strong shocks, which may cause malfunction.

**Hearing Safety Listen at a moderate volume.**

> You can connect to other devices such as Digital Video Recorder, Digital Camera, etc.

nical data complies with the radio interference requirements of the European Union.

al of your old product Your product is designed and manufactured with high quality materials and components, which can be recycled and reused. When this crossed-out wheeled bin symbol is attached to a product, it means the product is covered by the

European Directive 2002/96/EC. e informed about the local separate collection system for and electronic products.  ${\mathfrak{t}}$  according to your local rules and do not dispose of your

uct with your normal household waste. The correct of your old product will help prevent potential negative ences to the environment and human health.

Lorsque vous n'utilisez pas le lecteur, 4 heures suffisent pour charger complètement la batterie. En cours d'utilisation, ce même chargement requiert

### **Handling discs**

• Do not attach paper or tape to the disc. • Keep the disc away from direct sunlight or heat sources. ftore the disc in a disc case after playback. • To clean, wipe the disc outwards from the

## ments de contrôle et composants fo **1.1 Contrôles de l'unité principale (voir figure**

center with a soft, lint-free clean cloth.

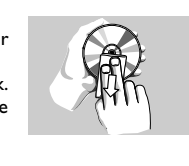

**On handling the LCD screen** The LCD is manufactured using high precision technology. You may, however, see tiny black points that continuously appear on the LCD. This is a normal result of the manufacturing process and does not indicate a malfunction.

#### **Environmental information**

respective companies or organizations. Unauthorized duplication of any recordings downloaded from the internet or made from CDs / VCDs / DVDs is a violation of copyright laws and international treaties. The Windows Media and the Windows logo are registered trademarks

#### When the player is in use for a long period of time, the surface will be heated. This is normal.

of procedures other than herein may result in hazardous radiation exposure or other unsafe operation.

**2.4.1 DVD-Vidéo** En fonction de leur contenu (film, clips vidéo, série dramatique, etc.), ces disques peuvent comporter un ou plusieurs titres et chaque titre peut être subdivisé en un ou plusieurs chapitres. Pour une lecture aisée et pratique, le lecteur vous permet de passer d'un titre et d'un chapitre à l'autre. **2.4.2 CD-Vidéo** Les marques et noms de produits sont des marques commerciales

**CAUTION** • Batteries contain chemical substances, so they should be disposed of properly. • Danger of explosion if battery is incorrectly replaced. e only with the same or equivalent type.<br>Contract the same of example the l • Incorrect use of batteries can cause electrolyte leakage and will corrode the compartment or cause the batteries to burst. eries if the set is not to be used for a  $\mathsf I$ time.

Appréciez des images de la meilleure qualité possible, sans aucun point brillant gênant sur l'écran LCD. Les écrans LCD [75RO] présentent généralement des imperfections appelées Bright-Dot 'points brillants' par les constructeurs. Jusqu'à peu, un nombre limité de tels points était considéré comme un effet secondaire inévitable de la production en masse d'écrans LCD. Avec les procédures de contrôle strict de la qualité mises en place par hilips pour la fabrication de nos lecteurs de DVD portables, nos écrans LCD vous sont livrés avec une tolérance nulle quant à ces points brillants. Tous nos lecteurs de DVD portables bénéficient de la politique Zero Bright DotTM de Philips pour vous garantir la meilleure qualité possible en matière d'écran. Le service de garantie peut changer d'une région à l'autre. nsultez votre représentant Philips local pour plus d'informations

#### **1** Press **SETUP**. A list of features is shown.

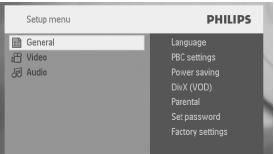

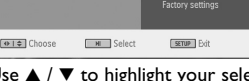

**2** Use  $\blacktriangle$  /  $\nabla$  to highlight your selection **3** Use  $\text{Id}$  or  $\text{M}$  to enter a sub-menu

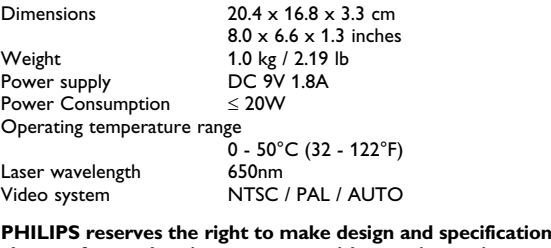

for product improvement without prior notice. **Modifications not authorized by the manufacturer may** ers authority to operate this device. ts reserved.

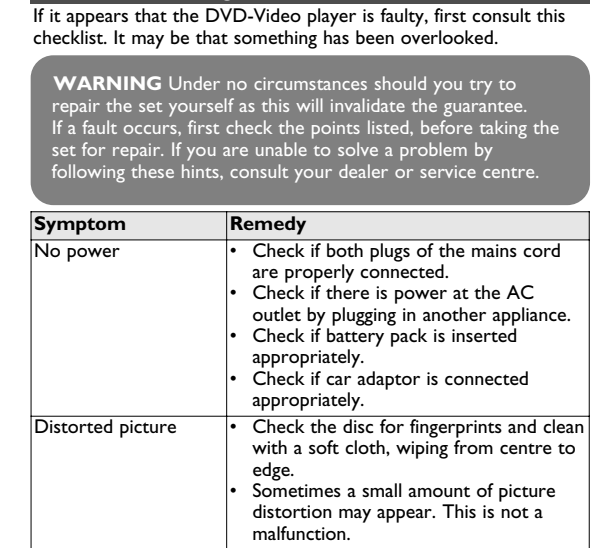

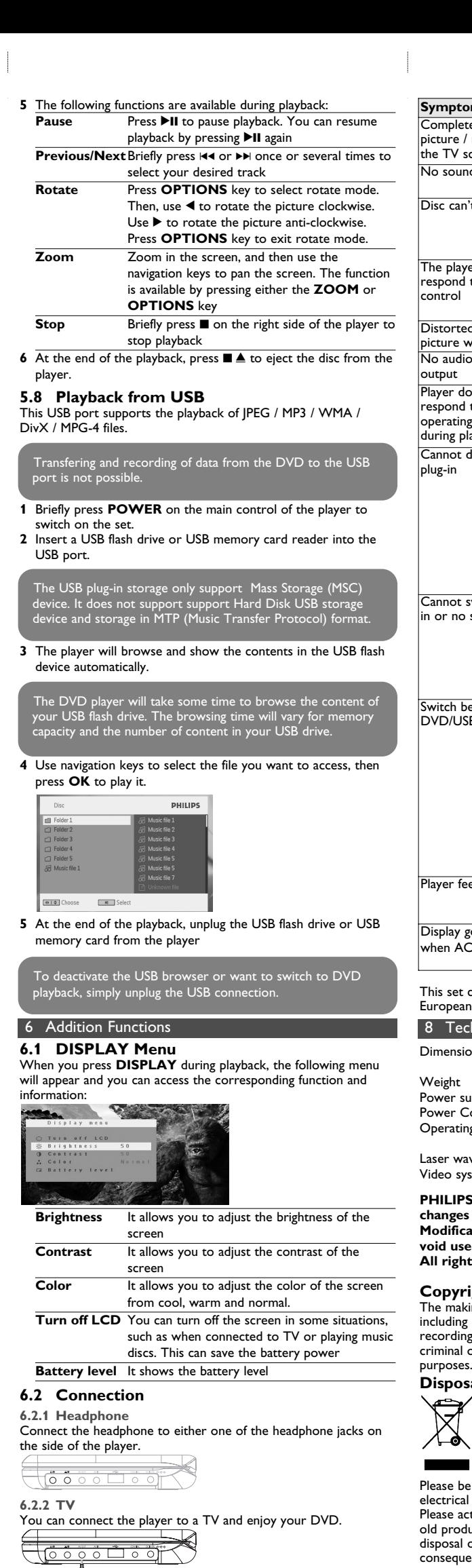

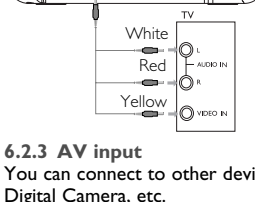

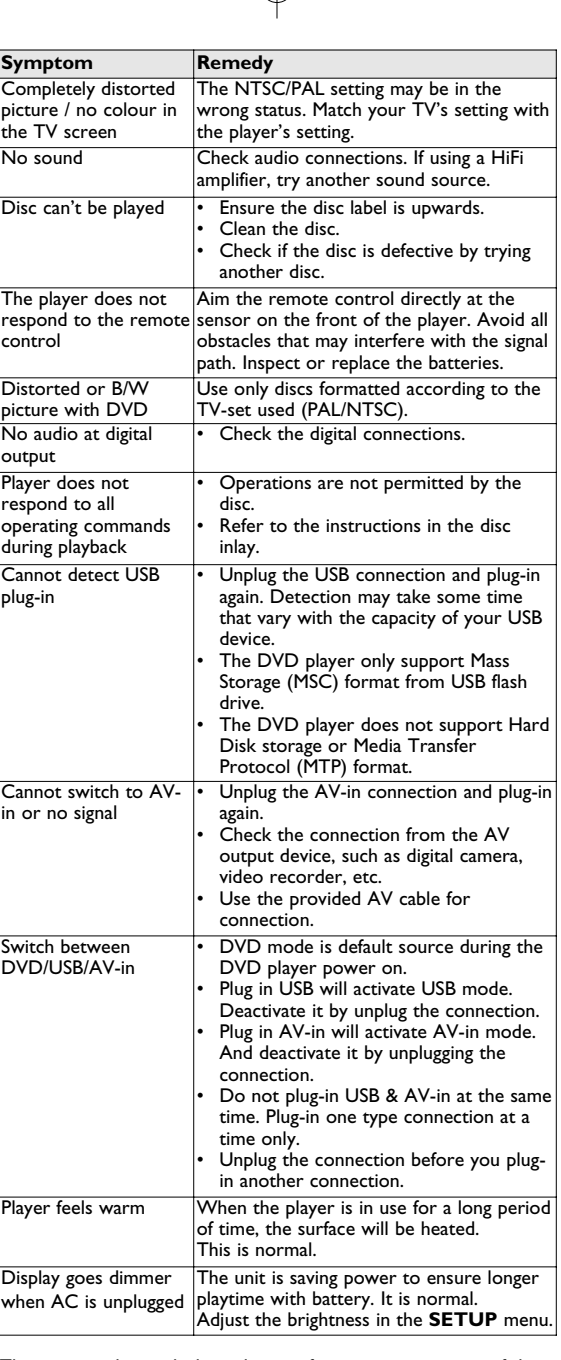

## **Copyright information**

ing of unauthorized copies of copy-protected material, computer programmes, files, broadcasts and sound gs, may be an infringement of copyrights and constitute a offence. This equipment should not be used for such

> désirée et appuyez sur **OK** pour confirmer. Le menu **SETUP** regroupe les options suivantes:

**4.1 Chargement du lecteur de DVD**

Branchez l'adaptateur CA/CC • Le témoin LED s'allume en **ROUGE**, indiquant que le chargement est en cours.

plus de 8 heures.

• Le témoin LED **ROUGE** s'éteint lorsque le chargement est terminé. Vous devez recharger la batterie chaque fois que l'icône de bas niveau apparaît sur l'écran de votre lecteur. Les piles ne sont rechargeables qu'un certain nombre de fois, aussi aurez-vous peut-être à les remplacer. La durée de fonctionnement des piles et le nombre de charges possibles dépendent de votre

utilisation et des réglages. **4.2 Télécommande**

**1** Enlevez le compartiment à piles. Retirez la languette de protection en plastique (lors de la

première utilisation).

**2** Insérez 1x pile lithium 3 V, CR2025, puis fermez le

compartiment.

## Français

5 Mise en route

## 2 Introduction

4 Chargement des unités

## 3 Généralités

1**)**

- **1 OPEN** Ouvre la porte pour insérer ou retirer un disquelle pour la porte pour la pour<br>2 POWER Allume / éteint le lecteur Allume / éteint le lecteur **3 E** Appuyez une fois pour arrêter la lecture et
	- enregistrer la position d'arrêt. Appuyez deux fois pour arrêter complètement la lecture.
	- Démarre / marque une pause / reprend la lecture
- **4 144** / **PH** Recherche en arrière (144) ou en avant (PP)<br>**5 VOL +** Contrôle du volume **5 - VOL +** Contrôle du volume
- **6 OPTION** Accède à des fonctions supplémentaire
- **MENU** Affiche la page MENU<br>**7** ▲, ▼, ◀, ▶ Déplace le curseur ver Déplace le curseur vers le haut / le bas / la gauche / la droite **OK** Confirme la sélection
- **1.2 Face avant du lecteur (voir figure**  $\boxed{1}$ ) **8 POWER/IR/CHR**
- Indicateur de mise en route / chargement / détecteur de télécommande
- **1.3 Côté droit du lecteur (voir figure**  $\boxed{1}$ ) **9 PHONE 1&2** Connecteur des écouteurs
- **10 AV OUT** Connecteur de sortie audio/vidéo 11 **AV IN** Connecteur d'entrée audio/vidéo<br>12 **USB** Connecteur USB
- **12 USB** Connecteur USB<br>**13 COAXIAL** Connecteur de so Connecteur de sortie audio numérique 14 DC IN 9V Connecteur d'alimentation électrique **1.4 Arrière du lecteur (voir figure**  $\boxed{1}$ ) **15 Reset** Réinitialise le lecteur en cas de blocage

urs de lecture, appuyez sur la touche DISPLAY pour accéder liste de paramètres de configuration de l'affichage sur l'écran de votre lecteur:

Ce paramètre ajuste la couleur de l'écran, entre froid, chaud et normal **PRET LCD** Dans certaines situations, par exemple lorsque vous connectez votre lecteur à une TV ou écoutez un disque avec uniquement de la musique, utilisez cette fonction pour éteindre l'écran. Vous allongez ainsi la durée de

**6.2.1 Écouteurs** Branchez les écouteurs sur l'un des deux connecteurs prévus sur le , ou sur la sortie vidéo.

and the contract of the contract of the contract of the contract of the contract of the contract of the contract of the contract of the contract of the contract of the contract of the contract of the contract of the contra <u>, pool door</u>

> **6.2.3 Entrée AV**  $\Box$ Jaune

cope, etc. nnexion effectuée, votre lecteur de DVD bascule natiquement sur l'entrée AV. Pour désactiver l'entrée AV, nchez le câble du connecteur AV IN.

 $\overset{\text{Blanc}}{\bullet}$   $\uparrow$   $\circ$  $\begin{bmatrix} \text{Rouge} \\ \text{Rouge} \end{bmatrix}$ Jaune<br>—<del>——</del> – ∣ () voi

**16 Trou de fixation pour montage en voiture**

**2.1 Votre lecteur de DVD portable** Votre lecteur de DVD portable lit les disques vidéonumériques conformes au standard universel DVD-Vidéo. Vous pourrez désormais grâce à lui apprécier pleinement les films de long métrage avec une qualité d'image digne du cinéma et un son stéréo ou multicanal (selon le disque et votre réglage de lecture). Les caractéristiques uniques du DVD-Vidéo, comme la sélection de la langue de doublage et celle des sous-titres, ainsi que les différents angles de caméra (à nouveau en fonction du disque mis en place) sont toutes présentes. En outre, la fonction de verrouillage du disque de Philips permet

- aux parents de sélectionner les disques que leurs enfants pourront regarder. Vous verrez comme la fonction de réglage à l'écran, l'afficheur du lecteur et la télécommande facilitent l'utilisation du lecteur de DVD.
- **2.2 Déballage de l'appareil** Vérifiez et identifiez tout d'abord le contenu de l'emballage de
- votre lecteur de DVD-Vidéo qui doit être composé comme suit: • Télécommande (AY5507) • Adaptateur allume-cigares (12V) (AY4115) • Adaptateur CA/CC (AY4117) • Guide d'utilisateu
- Kit de montage sur un repose-tête de voiture (AY4246) **2.3 Disposition**
- Disposez le lecteur sur une surface plate et rigide. • Veillez à ne pas le placer à proximité de sources de chaleur, ni au soleil direct.
- Si le lecteur de DVD-Vidéo ne peut lire correctement les CD/DVD, nettoyez la lentille avec un disque de nettoyage spécial avant de porter l'appareil à réparer. D'autres méthodes de nettoyage peuvent détruire la lentille. Gardez toujours le couvercle du disque fermé pour éviter que l
- poussière ne se dépose sur la lentille. • De la buée peut se former sur la lentille lorsque l'appareil passe rapidement d'un environnement froid à un environnement chaud. Dans ce cas, il est impossible de lire un CD/DVD et il faut attendre que l'humidité s'évapore.

**A** Le symbole de poubelle barrée sur un produit indique que ce dernier est conforme à la directive européenne 2002/96/EC.

**2.4 Formats de disque acceptés** Outre les disques DVD-Vidéo, vous pourrez également visionner tous les CD-Vidéo et CD audio (y compris les CD-R, CD-RW, DVD±R et les DVR±RW).

- **Écoutez pendant des périodes raisonnables :** • Une exposition prolongée au son, même à un niveau normalement "sûr", peut aussi entraîner une perte d'audition.
- Assurez-vous d'utiliser votre équipement de façon raisonnable et faites des pauses appropriées. **Observez les recommandations suivantes lorsque vous**
- **utilisez votre casque.** • Écoutez à des niveaux de volume raisonnables et pendant des périodes raisonnables. • Ne changez pas le réglage de votre volume alors que votre
- audition s'adapte. • Ne réglez pas le volume à un niveau tel que vous ne puissiez plus entendre ce qui se passe autour de vous.
- Dans des situations pouvant présenter un danger, soyez prudent ou cessez temporairement d'utiliser l'équipement. • N'utilisez pas le casque lorsque vous conduisez un véhicule à moteur, faites du vélo, de la planche à roulettes, etc.
- **Important (pour les modèles fournis avec des écouteurs) : Philips** garantit que ses lecteurs audio sont conformes aux seuils de .<br>tolérance audio maximale définis par les organismes de régulation désignés uniquement lorsqu'ils sont utilisés avec les écouteur d'origine fournis avec ces produits. Pour remplacer vos écouteurs, demandez à votre revendeur de commander un modèle identique à celui qui vous a été fourni initialement par Philips. Sécurité routière: pour éviter tout risque d'accident, n'utilise:
- jamais l'appareil au volant ou à vélo. • Ne pas exposer l'appareil à une chaleur excessive causée par un appareil de chauffage ou au rayonnement direct du soleil. • Cet appareil n'étant pas étanche, évitez de plonger le lecteur
- dans l'eau. Toute infiltration d'eau risque d'endommager sérieusement l'appareil et d'entraîner la formation de rouille. • Évitez d'utiliser des agents nettoyants contenant de l'alcool, de l'ammoniac, du benzène ou des substances abrasives susceptibles d'endommager le lecteur.
- L'appareil ne doit pas etre exposé a des égouttements ou des éclaboussures. Ne posez aucun élément pouvant etre source de danger sur l'appareil. (ex. des objets contenant du liquide, des bougies allumèes). Ne touchez jamais le lentille du lecteur

En fonction de leur contenu (film, clips vidéo, série dramatique, etc.), ces disques peuvent comporter une ou plusieurs plages et les plages peuvent présenter un ou plusieurs index, comme indiqué sur le boîtier du disque. Pour une lecture aisée et pratique, le lecteur vous permet de passer d'une plage et d'un index à l'autre.

**2.4.3 CD Audio / MP3/ WMA-CD** Les CD Audio / CD MP3/WMA comportent uniquement des plages musicales. Ils peuvent être lus sur un système stéréo classique à l'aide des touches de la

télécommande et/ou de l'unité principale ou via le téléviseur à l'aide de l'affichage l'écran (OSD). Plays 2 000 **2.4.4 CD contenant des fichiers JPEG** Ce lecteur permet également de visualiser des photos JPEG.

## **2.4.5 Disque DivX® vidéo**

DivX est une nouvelle technologie de compression de fichier vidéo déjà bien connue, créée par DivX, Inc. Les fichiers DivX contiennent des images vidéo fortement compressées et  $\boxed{\Box_{IV}}$ cependant de très haute qualité, avec pour résultat des

#### tailles relativement faibles. Ils peuvent également inclure des fonctions média avancées, par exemple des menus, des sous-titres et des pistes audio alternées. Vous avez accès à de nombreux fichiers DivX en ligne et vous pouvez créer vos propres fichiers avec un contenu personnel et les outils faciles à utiliser de DivX.com.

**2.5 Zero Bright Dot™** 

Set password Change password (default: 9999) ictory settings Restore factory settings

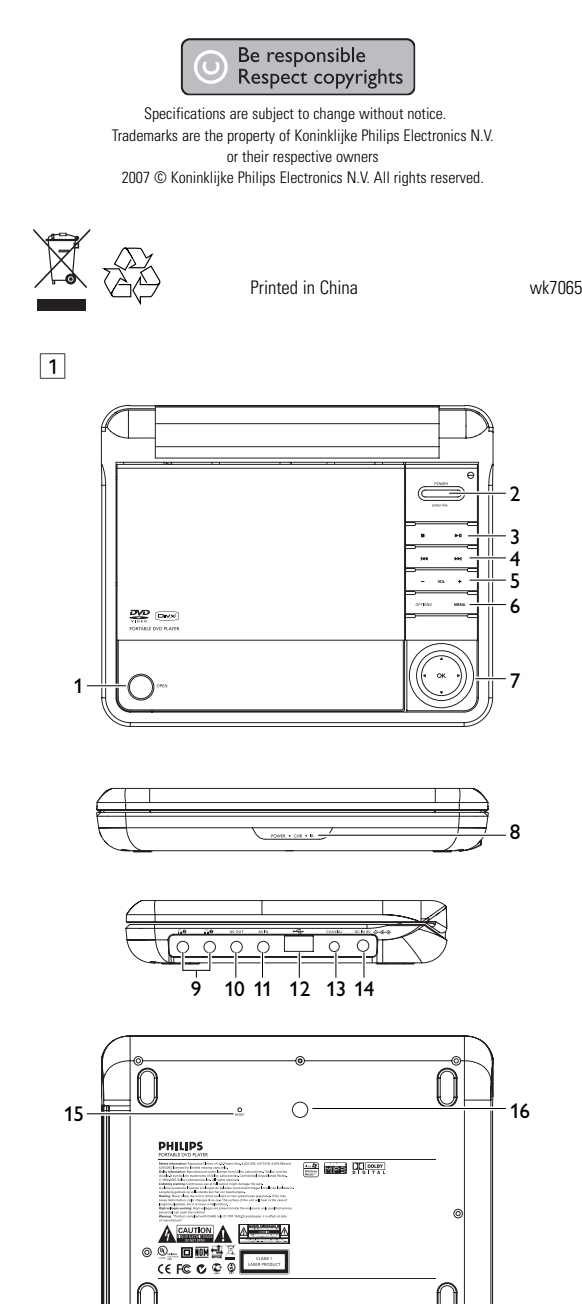

1.6 Télécommande **2 Introduction**

portable

2.3 Disposition 2.4 Formats de disque acceptés 2.4.1 DVD-Vidéo 2.4.2 CD-Vidéo

JPEG

**3 Généralités**

- **1 Éléments de contrôle** 4.2 Télécommande **et composants 5 Mise en route Sommaire**
- **fonctionnels** 11 Contrôles de l'unité principale 5.1 Réglages 5.2 Lecture de DVD
- 1.2 Face avant du lecteur 5.3 Lecture de VCD 5.4 Lecture d'un super
- 1.3 Côté droit du lecteur 1.4 Arrière du lecteur (S)-VCD
	- 5.5 Lecture d'un CD de musique
- 1 Votre lecteur de DVD 5.6 Lecture d'un CD de musique MP3/WMA
- 2.2 Déballage de l'appareil 5.7 Lecture d'un CD d'images 5.8 Lecture depuis une
	- source USB **6 Fonctions**
	- **supplémentaires** 6.1 Menu DISPLAY
- 2.4.3 CD Audio / MP3/ WMA-CD (AFFICHAGE)
- 2.4.4 CD contenant des fichiers 6.2 Connexion 6.2.1 Écouteurs
- 2.4.5 Disque DivX® vidéo 2.5 Zero Bright DotTM 6.2.2 TV 6.2.3 Entrée AV
- **4 Chargement des** 6.2.4 USB
	- **7 Guide de dépannage 8 Caractéristiques**
- 4.1 Chargement du lecteur **techniques**

**unités**

de DVD

- **3** The set will start to play the disc automaticall **4** The following functions are available during playback: **Pause** Press **PII** to pause playback. You can resume playback by pressing  $\blacktriangleright$  **II** again **Previous/Next** Briefly press 14 or  $\overline{M}$  once or several times to select your desired track **Fast backward / Fast forward** Keep pressing  $\blacktriangleleft\ \blacktriangleleft$  or  $\blacktriangleright\blacktriangleright$  will search in fast speed,  $2X$ ,  $4X$ ,  $6X$  or  $8X$ . Then, press  $\n \blacktriangleright$ II to resume normal playback **Volume Control** Press  $\triangle$  or  $\nabla$  briefly or repeatedly to increase or decrease the sound volume Briefly press  $\blacksquare$  on the right side of the player to stop playback **Audio** Some VCDs only contain 2 languages for selection. You can change the language using this function. The function is available by pressing either the **AUDIO** or **OPTIONS** key
- **Zoom** Zoom in the screen, and then use the navigation keys to pan the screen. The function is available by pressing either the **ZOOM** or **OPTIONS** key **A-B Repeat** Set repeat loop playback. Press **A-B** to set the starting point and press **A-B** again to set the ending point. Then, the player will repeat the loop playback. Press **A-B** to cancel the loop playback

**5.4 Playback Super (S)-VCD** (Super) Video CDs may feature **PBC** (**P**lay **B**ack **C**ontrol). This allows you to play the video CDs interactively, following the menu

- **Alimentation** L'appareil fonctionne avec un adaptateur secteur, un adaptateur allume-cigares ou un boîtier de piles rechargeables (le tout étant fourni).
- Contrôlez si la tension secteur indiquée sur la plaquette signalétique à la base de l'équipement correspond à la tension secteur locale. Toute autre source d'alimentation pourrait
- endommager l'adaptateur secteur et l'appareil. • Ne touchez pas l'adaptateur secteur si vos mains sont mouillées: vous risquez une électrocution.
- Si vous connectez l'appareil à l'adaptateur allume-cigares, vérifiez que la tension d'entrée de l'adaptateur est identique à celle de la voiture. • Débranchez l'adaptateur secteur de la prise ou le boîtier de piles
- si vous n'utilisez pas l'appareil pendant un certain temps. • Tenez la prise pour débrancher l'adaptateur secteur. Ne tirez pas sur le cordon d'alimentation.

**5** The following functions are available during playback: **Pause** Press II to pause playback. You can resume playback by pressing **>II** again **Previous/Next** Briefly press 144 or  $\rightarrow$  10 once or several times to elect your desired track

r decrease the sound volume **Repeat** Press **OPTIONS** key to select Repeat 1 track

**Shuffle** Press **OPTIONS** key to turn shuffle playback

Keep pressing  $\blacktriangleright$  or  $\blacktriangleright$  will search in fast speed,  $2X$ ,  $4X$ ,  $6X$  or  $8X$ . Then, press  $\Psi$ II to

Press  $\blacktriangle$  or  $\nabla$  briefly or repeatedly to increase

Briefly press  $\blacksquare$  on the right side of the player to

**5.7 Playback Picture-CD**  The player can only read pictures in IPEG format **5** En fin de lecture, retirez la mémoire flash USB ou le lecteur de te mémoire USB de votre lecteur

vidéo au format RCA est nécessaire sur les a<mark>p</mark> vidéos (amplificateur, caméscope, appareils de photos numérique, etc.) pour les connecter sur votre lecteur de DVD. Si une telle sortie n'existe pas, demandez conseil à votre revendeur.

périphérique USB et affiche automatiquement son contenu. **2** Reportez-vous à la section **5.8 Lecture depuis l'entrée USB** ir utiliser le contenu du périphérique USB.

- **Sécurité et Maintenance**
- Ne démontez pas l'appareil car les rayons laser pourraient entraîner des lésions oculaires. Toute opération d'entretien doit être effectuée par un personnel qualifié. Débranchez l'adaptateur secteur si un liquide ou des objets on
- pénétré dans l'appareil. • Ne donnez pas de chocs au le lecteur. Les chocs violents et les
- vibrations importantes peuvent provoquer des dysfonctionnements. **Sécurité d'écoute**
- **Écoutez à un volume modéré.** • L'utilisation du casque à fort volume peut endommager votre audition. La puissance du son que peut produire cet équipement peut entraîner une perte d'audition chez une personne normale, même si celle-ci y est exposée pendant moins d'une minute. La puissance élevée est disponible pour les personnes ayant déjà subi une perte partielle de leur audition. • Le son peut tromper. Avec le temps, votre "niveau confortable" d'écoute s'adapte à des volumes plus élevés. Par conséquent, après une écoute prolongée, ce qui semble être un volume
- "normal" peut en fait être un volume élevé pouvant causer des dommages à votre audition. Afin de vous protéger de ceci, réglez le volume à un niveau sûr avant que votre audition ne s'adapte, et n'augmentez pas ce niveau. **Pour déterminer un niveau de volume sûr:**
- Réglez le volume à une faible valeur. • Augmentez progressivement le volume jusqu'à ce que vous puissiez entendre le son confortablement et clairement, sans distorsion.

**3** Débranchez le périphérique USB lorsque vous ne voulez plus tiliser. La déconnexion désactive également la fonction de vigation USB. 

#### **Manipulation des disques** • N'écrivez jamais et n'apposez jamais

d'etiquette sur un disque. • Conservez les disques à l'abri de la lumière directe du soleil et des sources de chaleur. • Prenez toujours le disque par le bord et

- rangez-le dans sa boîte après usage pour le protéger des rayures et de la poussière. Lorsqu'un disque devient sale, nettoyez-le à l'aide d'un chiffon en le frottant du centre vers la périphérie.
- **À propos de l'afficheur LCD** L'écran LCD a été fabriqué par des machines de très haute

précision. Cependant, il pourra se produire que de fins points noirs apparaissent constamment sur cet écran. Ces points sont inhérents ...<br>iu processus de fabrication mis en place et ne sont pas dus à un quelconque défaut de fonctionnement.

#### **Informations relatives à l'environnement** Nous n'avons pas utilisé de matériaux d'emballage non nécessaires.Vous pouvez facilement séparer les matériaux

d'emballage en éléments principaux: carton, polystyrène extensible et polyéthylène. L'appareil est constitué de matériaux qu'il est possible de recycler, s'il est démonté par une société spécialisée. Veuillez avoir l'obligeance de respecter les réglementations locales concernant la manière de se débarrasser des matériaux

d'emballage, piles épuisées et matériel usé. **Information sur le droit d'auteur**

"DivX, DivX" Certified et les logos associés sont des marques déposées de DivXNetworks, Inc. et sont utilisés sous licence.

appartenant à leurs sociétés ou organisations respectives. La duplication non autorisée et la distribution d'enregistrement à partir d'Internet ou de CD / VCD / DVD viole la loi sur le droit

d'auteur et les traités internationaux.

Windows Media et le logo Windows sont des marques, déposées ou non, de Microsoft Corporation aux États-Unis et/ou dans

d'autres pays.

#### Remarque: La surface du lecteur chauffe s'il est utilisé pendant une période prolongée. Cette réaction est normale.

#### Utilisez votre appareil uniquement avec l'adaptateur CA/CC (AY4127) fourni

**Contrôle du volume** Appuyez brièvement sur  $\triangle$  ou  $\nabla$ , autant de fois que nécessaire pour augmenter ou diminuer le volume du son jusqu'au niveau désiré Appuyez sur la touche **OPTIONS** et indiquez si vous voulez répéter la lecture d'un seul titre ou de tous les titres

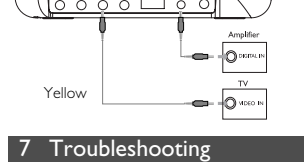

**ATTENTION**

• Les piles contiennent des substances chimiques: mettez-les au rebut en prenant toutes les précautions qui s'imposent.

ื้∗ ี

• Danger d'explosion si la batterie n'est pas placée correctement. Remplacez uniquement par une batterie

identique ou d'un type équivalent.

• L'emploi incorrect des piles peut causer des fuites

électrolytiques et ce faisant, contaminer le compartiment ou

causer l'éclatement des dites piles.

• Enlevez les piles si l'équipement n'est pas utilisé pendant une

période prolongée.

• Contient du perchlorate - des précautions spéciales sont peut être nécessaires. Consultez la page Web www.dtsc.ca.gov/hazardouswaste/perchlorate.

**5.1 Réglages**

**1** Appuyez sur **SETUP**. Une liste de fonctions apparaît.

**PHILIPS** 

**2** Choisissez l'une d'elles à l'aide des touches ▲ / ▼. **3** Utilisez les touches  $\textsf{H}\textsf{A}$  ou  $\textsf{M}$  pour accéder au sous-menu

correspondant

**Cangue OSD** 

**4** Utilisez les touches de navigation pour sélectionner la valeur

Disque PBC Active/désactive la fonction PBC (Playback

Control) de contrôle de la lecture. Cette option n'est disponible que pour Super VCD.

Sélectionne les options parentales

Éco. Alimentation Active/désactive le mode économie d'énergie DivX (VOD) Récupère le code DivX (vidéo à la demande)

Définir le mot de passe

Définit un mot de passe (par défaut: 9999)

Réglages usine Restaure les réglages d'usine

**Vidéo**

Écran TV Définit la taille d'affichage de l'écran Standard TV Aligne le format de la sortie vidéo sur le système de télévision

Mpeg 4 subtitle (Sous-titre Mpeg 4)

Sélectionne la langue des sous-titres pour les vidéos Mpeg 4, par exemple les DivX.

Active le mode sortie Dolby **Imérique (SPDIF) Active le mode sortie numérique** 

**Audio**

**5.2 Lecture de DVD** 

 Appuyez brièvement sur **POWER** pour allumer le lecteur. Ouvrez la porte du compartiment de disque et insérez un disque. **<sup>3</sup>** La lecture du disque démarre automatiquement. Utilisez les touches de navigation <, ▶, ▲, ▼ pour sélectionner une option dans l'un des menus de votre lecteur, par exemple

Définit la langue des informations affichées

- **1.6 Télécommande (voir figure** 2**) 1 MENU** Ouvre la page **MENU 2**  $\blacktriangle, \blacktriangledown, \blacktriangle, \blacktriangleright$  Touches de navigation haut/ bas/gauche/droit **OK** Confirme la sélection<br>**VOL**+/- Contrôle le volume **VOL+** / **-** Contrôle le volume<br>**3 DISPLAY** Ajuste les paramètre **3 DISPLAY** Ajuste les paramètres d'affichage du système<br>**4 144** Revient au chapitre, à la piste ou au titre Revient au chapitre, à la piste ou au titre précédent **5**  $>H$  Démarre / marque une pause / reprend la lecture **6 ■** Appuyez deux fois pour arrêter la lecture.<br>**7 0 - 9** Pavé numérique **7 0 - 9** Pavé numérique<br>**8 SUBTITLE** Sélecteur de la la **8 SUBTITLE** Sélecteur de la langue des sous-titres **9 RETURN** Retourne à la page de menu VCD<br>**10 A - B** Répète ou boucle dans une séquene **10 A - B** Répète ou boucle dans une séquence d'un titre<br>**11 SETUP** Ouvre le menu **SETUP (RÉGLAGES) 11 SETUP** Ouvre le menu **SETUP (RÉGLAGES) 12 OPTION** Accède à des fonctions supplémentaires<br>**13 ►** Passe au chapitre, à la piste ou au titre s **13**  $\blacktriangleright$  **Passe au chapitre, à la piste ou au titre suivant**<br>**14 1 K Eteint le volume du lecteur 14 i** Éteint le volume du lecteur<br>**15 AUDIO** Sélectionne la langue audic **15 AUDIO** Sélectionne la langue audio<br>**16 ZOOM** Agrandit l'image vidéo
- **Attention** L'utilisation des commandes ou réglages ou le non respect des procédures ci-incluses peuvent se traduire par une exposition dangereuse à l'irradiation.

Lecture immédiate, Langues ou Sous-titre.

lecture

**Précédent / Suivant**

Choose MI Select

sur le port USB.

**EXECUTE** Select

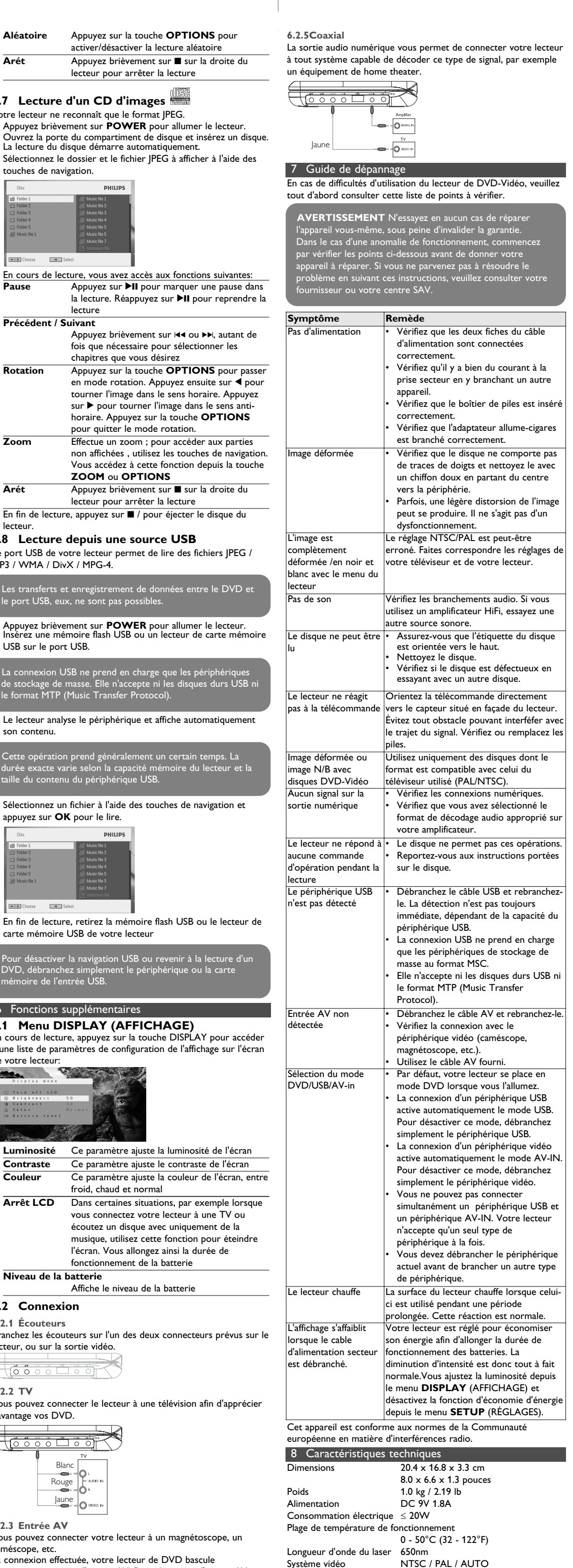

**Dans un souci constant d'amélioration de ses produits, PHILIPS se réserve le droit de modifier le design et les caractéristiques de ce produit à tout moment. Les modifications non autorisées par le fabricant peuvent annuler le droit des utilisateurs à utiliser cet appareil. Tous droits réservés.**

6 Fonctions supplémentaires **6.1 Menu DISPLAY (AFFICHAGE)**

**Luminosité** Ce paramètre ajuste la luminosité de l'écran

fonctionnement de la batterie **Niveau de la batterie**

**6.2 Connexion**

**6.2.2 TV**

pouvez connecter le lecteur à une télévision afin d'apprécier tage vos DVD.

 $\rightarrow$   $\rightarrow$   $\rightarrow$  $\overline{\phantom{a}}$   $\overline{\phantom{a}}$   $\overline{\$ 

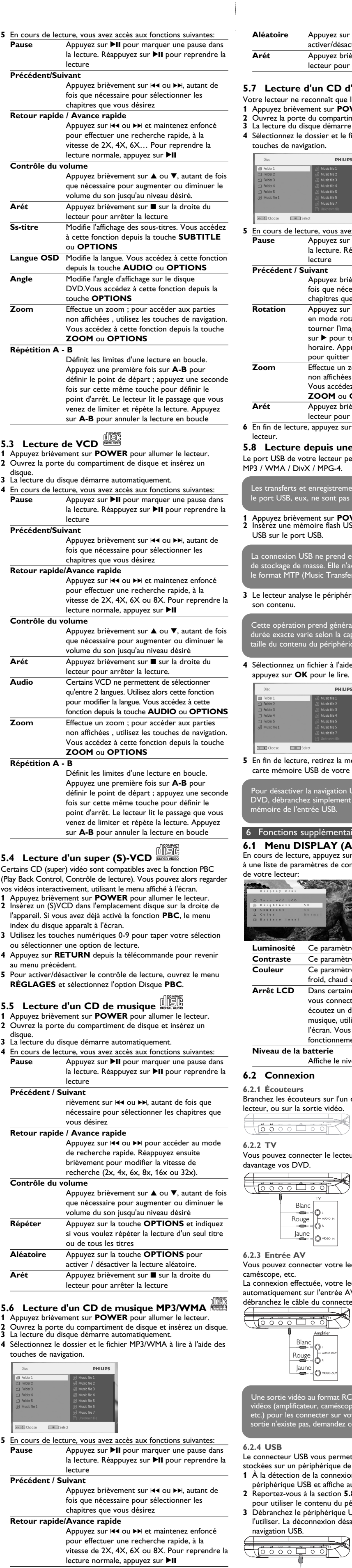

**Information sur le droit d'auteur**

Toute copie d'une oeuvre protégée par un droit d'auteur, ce incluant les programmes informatiques, les enregistrements d'images et de sons, peut être une contrefaçon d'un droit d'auteur et constituer un délit. Cet appareil ne doit pas être utilisé à cette fin. Windows Media et le logo de Windows sont des marques déposées ou enregistrées de Microsoft Corporation pour les États-Unis et/ou autres pays.

**Mise au rebut de votre ancien produit**

Votre produit a été conçu et fabriqué à l'aide de

matériaux et composants de haute qualité, recyclables et réutilisables.

Veuillez vous renseigner sur les systèmes locaux de collecte des produits électriques ou électroniques.

Veillez à respecter les réglementations locales ; ne mettez pas au rebut vos anciens produits comme des déchets ménagers. La mise au rebut citoyenne de votre ancien produit permet de protéger l'environnement et la santé.

**16 ZOOM** Agrandit l'image vidéo

2

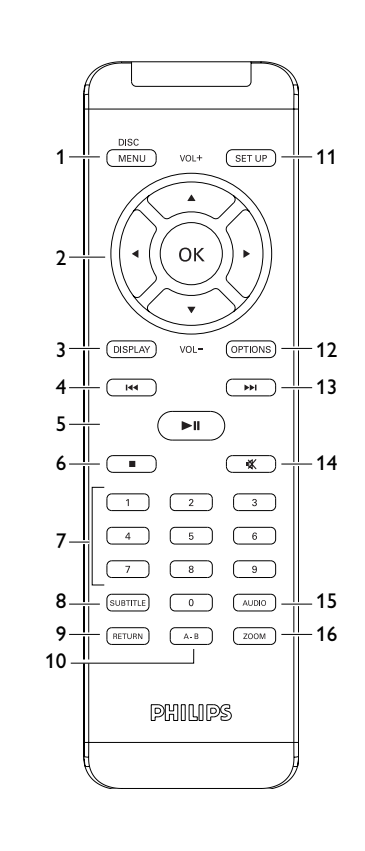

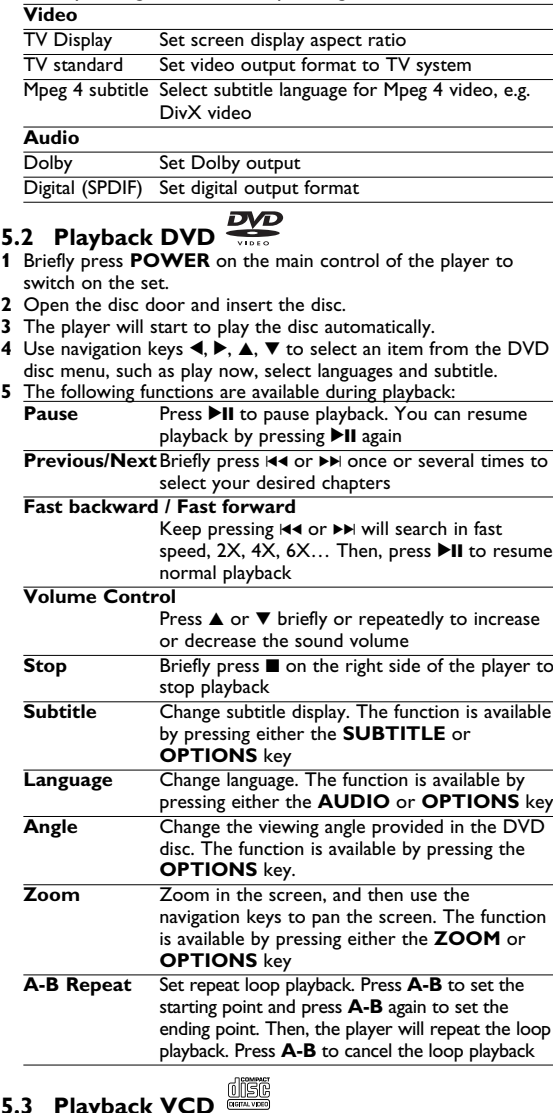

**5.3 Playback VCD 1** Briefly press **POWER** on the main control of the player to

switch on the set. **2** Open the disc door and insert the disc.

- on the display. **1** Briefly press **POWER** on the main control of the player to switch on the set.
- **2** Insert the (S)VCD into the disc slot on the right side of the player. If **PBC** is on, the disc index menu will appear on the screen.
- **3** Use numeric keypad 0-9 to input your selection or select a play option. **4** Press **RETURN** on the remote control to return to the
- previous menu. **5** To turn Playback Control mode on/off, please go to **SETUP** and select **PBC settings**.

## **5.5 Playback Music CD CO**

**1** Briefly press **POWER** on the main control of the player to switch on the set. **2** Open the disc door and insert the disc.

**3** The set will start to play the disc automatically.

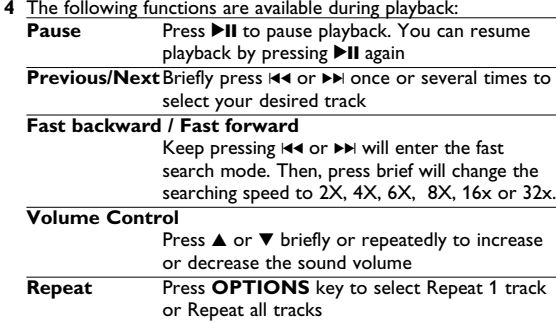

Press **OPTIONS** key to turn shuffle playback

Briefly press **I** on the right side of the player to

on or off

stop playback **5.6 Playback Music MP3/WMA-CD 1** Briefly press **POWER** on the main control of the player to

switch on the set.

**2** Open the disc door and insert the disc. **3** The set will start to play the disc automatically.

**4** Use navigation keys to select the folder and MP3/WMA file to

be played.

**Fast backward / Fast forward**

**M** Select

resume normal playback

**Volume Control**

or Repeat all tracks

on or off

stop playback

**1** Briefly press **POWER** on the main control of the player to

switch on the set.

**2** Open the disc door and insert the disc. **3** The set will start to play the disc automatically.

**4** Use navigation keys to select the folder and JPEG file to be played.

Pour désactiver la navigation USB ou revenir à la lecture d'un DVD, débranchez simplement le périphérique ou la carte mémoire de l'entrée USB.

Une sortie vidéo au format RCA est nécessaire sur les appareils vidéos (amplificateur, caméscope, appareils de photos numérique, etc.) pour les connecter sur votre lecteur de DVD. Si une telle sortie n'existe pas, demandez conseil à votre revendeur.

**6.2.4 USB**

nnecteur USB vous permet d'afficher des vidéos et photos tées sur un périphérique de stockage USB. détection de la connexion, le lecteur analyse le

**6.2.4 USB**

- You can plug in the USB flash drive to view the stored pictures and video. **1** After plug in the USB flash drive, the DVD player will browse the content of your USB drive automatically.
- **2** See section **5.8 Playback from USB** for playback details. **3** Unplug the USB drive after enjoyment. This will also deactivate

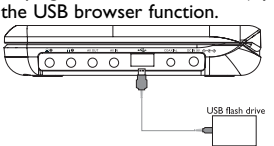

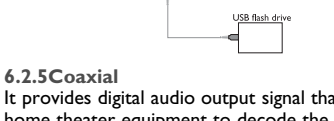

It provides digital audio output signal that you can connect to your home theater equipment to decode the digital audio signal.

- Conexión del adaptador CA/CC • El LED **ROJO** indica que el proceso de carga está en curso. Cuando la carga se realiza  $\overline{\phantom{a}}$ mientras se usa el dispositivo,
- realizar una carga completa llevará aproximadamente 4 horas. Sin embargo, cuando está en uso, se necesitarán más de 8 horas para realizar una carga completa. • El LED **ROJO** se apagará cuando el dispositivo esté
- completamente cargado. Cuando aparezca el icono de batería baja en la pantalla, cargue el reproductor.

#### **4.2 Mando a distancia 1** Abra la compartimento de las pilas. Retire la pestaña

de plástico protectora (sólo la primera vez). **2** Inserte 1 batería de 3  $\vee$  de litio, tipo CR2025 y, a  $\Box$ continuación, cierre el compartimento.

#### 2 Introducción **2.1 Su reproductor de DVD portátil**

Su reproductor de DVD portátil reproduce discos de vídeo digital que cumplen con el estándar de DVD-Video universal. Con él, podrá disfrutar de películas completas con calidad de imagen comparable a la de un cine.

Las excelentes funciones del DVD-Video, como por ejemplo la selección de pistas de sonido e idioma de los subtítulos, así como diferentes ángulos de cámara (de nuevo, según el disco) están incluidas. No sólo eso, el bloqueo paterno le permite decidir qué discos

podrán ver sus hijos. Verá que el reproductor es increíblemente fácil de usar gracias las funciones de los controles. **2.2 Desembalaje**

**2.5 Zero Bright Dot™** Disfrute de imagen de la más alta calidad libre de los molestos puntos blancos de las pantallas LCD. Las pantallas LCD suelen presentar imperfecciones, denominadas "puntos **Bright Dot** brillantes" por la industria del LCD. Se consideró que un número limitado de puntos brillantes era efecto secundario inevitable de la producción en masa de pantallas LCD. Gracias a los estrictos procedimientos de control utilizados en nuestros reproductores de DVD portátiles, nuestras pantallas LCD están fabricadas con tolerancia cero a puntos brillantes. Determinados reproductores de DVD portátiles incluyen la política Philips Zero Bright Dot<sup>™</sup> para garantizar una cualidad de pantalla óptima. El servicio de garantía varía según la región. Póngase en contacto con su representante local Philips para obtener información más detallada.

En primer lugar, examine el embalaje del reproductor DVD-Vídeo, comprobando que contiene los siguientes elementos: • Reproductor DVD portátil • Mandos a distancia (AY5507) Manual del usuario **•** Adaptador de CA / CC (AY4117) • Adaptador del automóvil (12V) (AY4115)

- Kit de montaje en reposacabezas (AY4246) **2.3 Emplazamiento**
- Coloque el reproductor sobre una superficie plana y firme. • Mantenga el equipo alejado de los radiadores y de la luz solar
- directa. • Si el reproductor DVD-Vídeo no puede leer correctamente los discos, utilice un CD/DVD de limpieza (disponible en el mercado)
- para limpiar la lente antes de solicitar su reparación. Otros métodos de limpieza pueden dañar irreversiblemente la lente. • Mantenga siempre cerrada la bandeja para evitar la acumulación de polvo en la lente.

#### 3 Información general **Fuente de alimentación**

- evitar descargas eléctricas. • Cuando conecte el adaptador de alimentación del automóvil (encendedor de cigarrillos), asegúrese de que la tensión de
- entrada del adaptador es igual a la del automóvil. • Desenchufe el adaptador de CA de la toma o retire el paquete
- de baterías cuando la unidad no se utilice durante largos períodos de tiempo. • Sujete el enchufe para desconectar el adaptador de CA. No tire
- del cable de alimentación. te siempre el adaptador de CA/CC suministrado (A)

• La lente se puede empañar si el reproductor DVD-Vídeo se traslada rápidamente de un entorno frío a uno cálido, en cuyo caso no será posible la reproducción de un CD/DVD.Deje la unidad en un entorno cálido hasta que se evapore la humedad. **2.4 Formatos de disco reproducibles** Además de los discos DVD-Vídeo, también podrá reproducir todo tipo de discos CD-Vídeo y CD-Audio (incluidos CDR, CDRW,

DVD±R y DVR±RW). **2.4.1 DVD-Vídeo**

Dependiendo del material grabado (película, vídeo musical, serie, etc.), un disco puede incluir uno o más títulos, y cada título uno o más capítulos. Para simplificar el acceso, el reproductor le permite desplazarse por los títulos y por los capítulos. **2.4.2 CD-Vídeo**

#### Dependiendo del material grabado (película, vídeo musical, serie, etc.), un disco puede incluir una o más pistas, y las pistas uno o más índices, según se indica en la carcasa del disco. Para simplificar el acceso, el reproductor le permite DIGTAL VIDEO desplazarse por las pistas y por los índices.

**2.4.3 CD-Audio / CD-MP3/WMA** Los discos de CD-Audio / CD-MP3/WMA contienen únicamente pistas musicales, y se reconocen por el logotipo. Puede realizar reproducciones de la forma tradicional mediante las teclas del control remoto y/o la unidad principal de un sistema estéreo o mediante las opciones de presentación en pantalla

(OSD) del televisor. **2.4.4 CD con archivos JPEG**

También puede ver fotografías JPEG fijas en este reproductor. **2.4.5 Acerca de DivX** DivX es una popular tecnología de medios creada por DivX, Inc. Los archivos de medios DivX contienen vídeo comprimido a un alto nivel de compresión y con una alta calidad visual, que mantiene un archivo relativamente pequeño. Los archivos DivX pueden también incluir avanzadas funciones de medios como menús, subtítulos y pistas de audio alternativas. Muchos archivos de medios DivX pueden descargarse en línea, y además, puede crear sus propios archivos utilizando su contenido personal y herramientas fáciles de utilizar de DivX.com.

El LCD está fabricado utilizando tecnologías de alta precisión. Sin embargo, cabe la posibilidad de que perciba puntos negros que aparecen de forma continua en el LCD. Éste es un resultado normal del proceso de fabricación y no indica un fallo de uncionamiento

comerciales de DivX, Inc. y se utilizan con licencia. Todas las marcas y nombres de productos son marcas registrada le las empresas u organizaciones correspondientes. pia y distribución no autorizadas de grabaciones de Internet CD / VCD / DVD infringen las leyes de derechos de autor y otros tratados internacionales. Windows Media y el logotipo de Windows son marcas comerciale

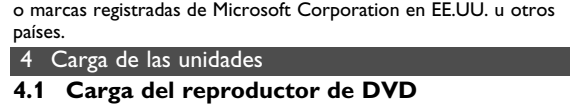

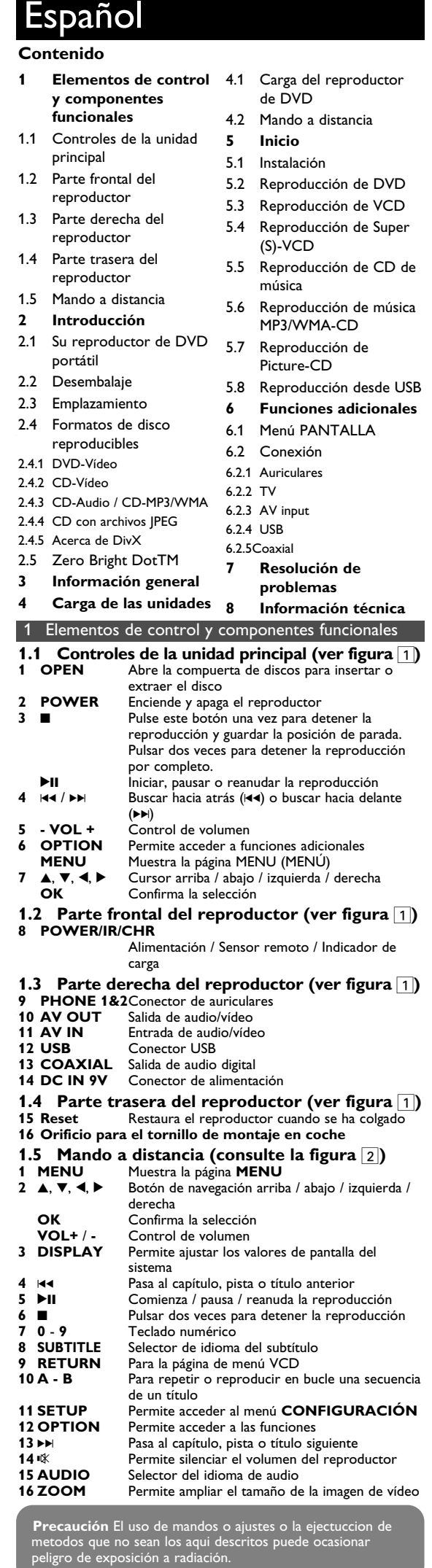

Esta unidad funciona con el adaptador de CA suministrado, adaptador del automóvil o paquete de baterías recargables. • Compruebe que el voltaje que se indica en la placa tipo situada en las base del aprato coincide con el del suministro de la red local. De lo contrario, el adaptador de CA y la unidad podrían resultar dañados. • No toque el adaptador de CA con las manos mojadas para

## **Seguridad y Mantenimiento**

• No desmonte la unidad ya que los rayos láser son peligrosos para la vista. Las reparaciones las debe realizar el personal de el archivo JPEG que desea reproducir. PHILIPS

servicio cualificado. • Desenchufe el adaptador de CA para cortar la alimentación si se derrama líquido o caen objetos en el interior de la unidad. • No deje caer el reproductor ni deje caer ningún objeto sobre la misma. Los golpes fuertes y las vibraciones pueden causar averías. **Advertencia de seguridad**

Escuche a un volumen moderade • La utilización de auriculares a alto volumen puede reducir su capacidad de escucha. Este producto puede producir sonidos en intervalos de decibelios que podrían provocar la pérdida

Pulse brevemente  $\blacktriangleright$  o  $\blacktriangleright$  una o varias veces para seleccionar la pista que desee

 $20.4 \times 16.8 \times 3.3$  cm 8.0 x 6.6 x 1.3 pulgadas

La unidad está ahorrando energía para

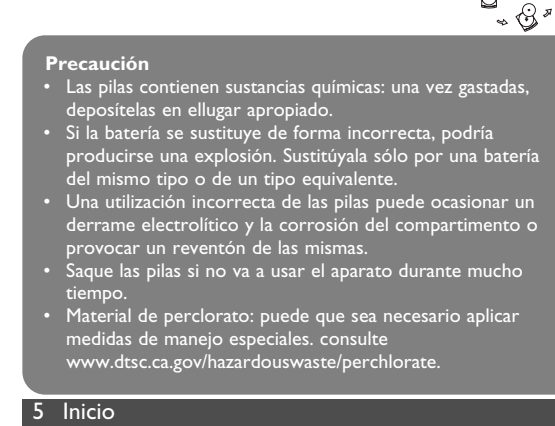

el amiento USB sólo admite dispositivos de<br>Circus assetto (MSC), Na es assettadades almacenamiento masivo (MSC). No es compatible con dispositivos de almacenamiento USB de disco duro ni almacenamiento en formato MTP (Protocolo de transferencia

- de la audición a personas normales, incluso con la sola exposición durante un minuto. Los intervalos de decibelios más altos se ofrecen para las personas cuya capacidad auditiva sea limitada. • El sonido puede ser engañoso. A medida que pasa el tiempo, el
- "nivel de comodidad" se adapta a niveles de volumen más altos. Por lo tanto, tras una escucha prolongada, lo que parece "normal" podría ser un nivel de volumen alto, y podría dañar su capacidad auditiva. Para protegerse frente a esta situación, establezca el volumen a un nivel seguro antes de que su oído se adapte y mantenga este nivel.
- **Para establecer un nivel de volumen seguro:** • Establezca su control de volumen en un ajuste bajo.
- Aumente el sonido lentamente hasta que pueda escucharlo de forma clara y cómoda, sin distorsión.
- **Escuche durante períodos de tiempo razonables:** • La exposición prolongada al sonido, incluso a niveles normalmente "seguros", pueden provocar también la pérdida de
- la capacidad auditiva. • Asegúrese de utilizar el equipo de forma razonable y de tomarse los descansos adecuados.
- **Asegúrese de tener en cuenta las siguientes directrices al utilizar los auriculares.** • Escuche a un volumen razonable y durante un período de tiempo
- moderado. • Tenga la precaución de no ajustar el volumen a medida que se
- ajuste su oído. • No suba el volumen a un nivel en el que no pueda escuchar el
- sonido de los alrededores. • Debe tener cuidado o dejar de utilizar el dispositivo en
- situaciones potencialmente peligrosas. • No utilice los auriculares mientras utiliza un vehículo motorizado,
- monta en bicicleta, va en monopatín, etc., dado que podría crear un riesgo para el tráfico y, en muchas zonas, es ilegal. • Importante (para modelos con auriculares incluidos): Philips garantiza la conformidad con la máxima potencia de sonido de sus reproductores de audio, tal y como determinan los cuerpos reguladores, sólo con el modelo original de auriculares
- suministrado. En caso de necesitar sustituirlos, le recomendamos que se ponga en contacto con su proveedor para solicitar un modelo idéntico al original, suministrado por Philips. • Seguridad vial: No utilice el aparato mientras conduce o monta
- en bicicleta, ya que puede provocar un accidente. • No exponga el aparato a temperaturas altas, causadas por un sistema de calefacción o por la exposición directa a la luz solar. • No sumerja el reproductor al agua. El agua puede dañar seriamente el reproductor. La entrada de agua en el reproductor puede provocar daños importantes y oxidarla.
- No utilice productos de limpieza que contengan alcohol, amoníaco, benceno o abrasivos ya que pueden dañar el acabado del reproductor • No debe exponer el aparato a gotas ni salpicaduras. no coloque
- ningún objeto peligroso sorbe el aparato. (por ejemplo recipientes con líquidos,velas encendidas). • La lente del reproductor no debe tocarse nunca!

**Manipulación de discos**

• No escriba nunca en un disc ni le pegue

- etiquetas.
	- No exponga directamente el disco a la luz solar y manténgalo alejado de fuentes de calor.

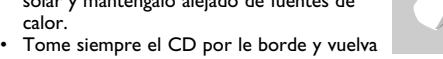

Ca

- colocarlo en su caja después de utilizarlo para evitar rayarlo y que se ensucie. .<br>Si se ensucia el disco, límpielo con un paño en sentido radial lesde el centro hacia afuera
- **Uso de la pantalla LCD**

**Información medioambiental** Se ha prescindido de cualquier material de embalaje innecesario. El embalaje esta compuesto de materiales fácilmente separables: cartón, PS, PE. El aparato está fabricado con materiales que se pueden reciclar si son desmontados por una empresa especializad Observe las normas locales concernientes a la eliminación de estos materiales, pilas usadas y equipos desechables.

#### **Información de Copyright** "DivX, DivX" Certified y los logotipos asociados son marcas

#### **5.1 Instalació 1** Pulse **SETUP**. Aparecerá una lista de funciones.

#### oose MI Select Example Both Use ▲ / ▼ para resaltar su selección.

**3** Utilice  $\blacktriangleleft$  or  $\blacktriangleright$  para acceder a los submenús **4** Utilice los botones de navegación para resaltar el ajuste que desee, y pulse OK para confirma

**DHILIDS** 

Observación: Cuando el reproductor está en uso durante un largo período de tiempo, la superficie se calienta. Esto es normal. **Audio** Algunos VCD sólo permiten seleccionar entre 2

idiomas. Puede cambiar el idioma mediante esta función, disponible mediante la pulsación del

botón AUDIO u **OPTIONS**

el reproductor para detener la reproducción

- **4.1 Laden des DVD-Players**<br> **4.1 Laden des DVD-Players**<br>
Schließen Sie hierfür den AC/DC-Netzad Schließen Sie hierfür den AC/DC-Netzadapter an • Das **ROT** aufleuchtende LED zeigt Ihnen den Ladevorgang des Geräts
	- an. Ist das Gerät ausgeschaltet, dauert es ungefähr 4 Stunden, bis der Player voll aufgeladen ist. Ist das Gerät jedoch eingeschalte dauert es ungefähr 8 Stunden, bis der Player voll aufgeladen ist. • Das **ROT** aufleuchtende LED erlischt, wenn das Gerät voll
	- aufgeladen ist. Weist Sie ein entsprechendes, auf dem Display eingeblendetes Symbol auf die niedrige Akkukapazität hin, laden Sie bitte den Player auf.
	- **4.2 Fernbedienung 1** Öffnen Sie den Batteriefachs. Entfernen Sie den Schutzstreifen aus Kunststoff (nur bei der ersten
	- Verwendung). **2** Legen Sie eine Lithium-Batterie (3 V) vom Typ CR2025 ein, und schließen Sie das Fach.

**Zoom** Acerca la pantalla y, a continuación, permite utilizar los botones de navegación para ampliar la pantalla. Esta función está disponible pulsando el botón ZOOM u **OPTIONS Repetir A-B** Define la reproducción en repetición de bucle. Pulse **A-B** para definir el punto de inicio y, a continuación, pulse **A-B** de nuevo para definir el punto final. A continuación, el reproductor repetirá la reproducción del bucle. Pulse A-B para cancelar la reproducción en bucle **5.4 Reproducción de Super (S)-VCD**  Los (Super) Video CD podrían incluir **PBC** (Control de lucción). Esta función le permite reproducir el CD de vídeo de forma interactiva, siguiendo el menú de la pantalla. **1** Pulse brevemente el botón **POWER** del control del reproductor para encender el dispositivo. **2** Inserte el (S)VCD en la ranura de disco de la parte lateral derecha del reproductor. Si está activado **PBC**, aparecerá el menú de índice del disco. **3** Utilice el teclado numérico 0-9 para introducir su selección o seleccionar una opción de reproducción. **4** Pulse **RETURN** en el mando a distancia para volver al menú anterior. **5** Para activar y desactivar el modo de Control de reproducción, diríjase a **CONFIGURACIÓN** y seleccione Disco **PBC**. **5.5 Reproducción de CD de música 1** Pulse brevemente el botón **POWER** del control del reproductor para encender el dispositivo. **2** Abra la compuerta de disco e insértelo. **3** El dispositivo comenzará a reproducir el disco automáticamente. **4** Durante la reproducción están disponibles las siguientes funciones: **Pausa** Pulse ▶II para pausar la reproducción. Puede reanudar la reproducción pulsando >II de nuevo **Anterior/Siguiente** Pulse brevemente  $\blacktriangleright$  o  $\blacktriangleright$  una o varias veces para seleccionar la pista que desee **Avance/retroceso rápido** Si mantiene pulsado III o ▶▶ accederá al modo de búsqueda rápida. Si pulsa brevemente después cambiará la velocidad de búsqueda a 2X, 4X, 6X, 8X, 16x o 32x. **Control de** Pulse  $\triangle$  o  $\Psi$  brevemente o varias veces para aumentar o reducir el volumen de sonido Pulse el botón **OPTIONS** para seleccionar Repetir 1 o Repetir todo **Aleatorio** Pulse el botón **OPTIONS** para activar o desactivar la reproducción aleatoria **Detener** Pulse brevemente ■ en la parte lateral derecha del reproductor para detener la reproducción **5.6 Reproducción de música MP3/WMA-CD 1** Pulse brevemente el botón **POWER** del control del reproductor para encender el dispositivo. **2** Abra la compuerta de disco e insértelo. **3** El dispositivo comenzará a reproducir el disco automáticamente. **4** Utilice los botones de navegación para seleccionar la carpeta y el archivo MP3/WMA que desea reproducir. **M** Select **5** Durante la reproducción están disponibles las siguientes funciones: **Pausa** Pulse ▶II para pausar la reproducción. Puede reanudar la reproducción pulsando >II de nuevo **Anterior/Siguiente** Pulse brevemente  $\blacktriangleright$  o  $\blacktriangleright$  una o varias veces para seleccionar la pista que desee **Avance/retroceso rápido** Si mantiene pulsado H o ▶▶ se realizará una búsqueda rápida, 2X, 4X, 6X u 8x. A continuación, pulse >II para reanudar la reproducción normal **Control de vo** Pulse  $\triangle$  o  $\Psi$  brevemente o varias veces para aumentar o reducir el volumen de sonido Pulse el botón **OPTIONS** para seleccionar Repetir 1 o Repetir todo **Aleatorio** Pulse el botón **OPTIONS** para activar o desactivar la reproducción aleatoria **Detener** Pulse brevemente **I** en la parte lateral derecha del reproductor para detener la reproducción **5.7 Reproducción de Picture-CD**  El reproductor sólo puede leer imágenes en formato JPEG. **1** Pulse brevemente el botón **POWER** del control del reproductor para encender el dispositivo. **2** Abra la compuerta de disco e insértelo. **3** El dispositivo comenzará a reproducir el disco automáticamente. **4** Utilice los botones de navegación para seleccionar la carpeta y

**Detener** Pulse brevemente ■ en la parte lateral derecha

**5** Durante la reproducción están disponibles las siguientes funciones:

**Anterior/Siguiente**

weitere Medienfunktionen wie Menüauswahl, Untertitel und zusätzliche Audiotonspuren. Viele Dateien im DivX-Format können online heruntergeladen werden. Sie können auch schnell und einfach eigene DivX-Dateien aus Ihren persönlichen Dateien mit Hilfe der Software von DivX.com erstellen. **2.5 Zero Bright Dot™** 

**Girar** Pulse el botón **OPTIONS** para seleccionar el modo de rotación. A continuación, utilice 1 para rotar la imagen hacia la derecha. Utilice  $\blacktriangleright$ para girar la imagen hacia la izquierda. Pulse el botón **OPTIONS** para salir del modo de

rotación

**Zoom** Acerca la pantalla y, a continuación, permite

utilizar los botones de navegación para ampliar la pantalla. Esta función está disponible pulsando

Pulse brevemente **II** en la parte lateral derecha el reproductor para detener la repro **6** Al final de la reproducción, pulse **II A** para expulsar el disco del **1888** 

ni grabación de datos desde e

el botón **ZOOM** u **OPTIONS**

Pulse **>II** para pausar la reproducción. Puede reanudar la reproducción pulsando >II de nuev Kommen Sie in den Genuss hochwertigster Bilder - ohne [ZERO] jegliche störenden Bildschirmpunkte und Pixelfehler auf Bright-Dot dem LCD-Bildschirm. LCD-Displays weisen oft Fehler auf, die von der LCD-Industrie als "helle Pixelfehler" ('bright dots') bezeichnet werden. Eine geringe Anzahl dieser Fehler galt eine Zeit lang als unumgängliche Begleiterscheinung der LCD-Massenproduktion. Die Verfahren genauester Qualitätskontrolle, die Philips bei der Herstellung der tragbaren DVD-Player durchführt, gewährleistet die Produktion von LCDDisplays mit einer hellen Pixelfehler-"Zero Tolerance". Die Philips Zero Bright DotTM-Policy auf die tragbaren DVD-Player garantiert Ihnen höchste Displayqualität. arantieservice und Serviceleistungen sind regional unterschiedlich. Für mehr Informationen kontaktieren Sie bitte Ihren Philips-Händler vor Ort.

reproductor.

**5.8 Reproducción desde USB**

del reproductor para encender el dispositivo

El puerto USB permite la reproducción de archivos JPEG / MP3 /

WMA / DivX / MPG-4.

#### 3 Allgemeiner-info **Stromversorgung**

DVD al puerto USB.

0 - 50°C (32 - 122°F)

NTSC / PAL / AUTO

DC 9V 1.8A<br>< 20W

**1** Pulse brevemente el botón **POWER ON** de la parte superior

**2** Inserte una unidad flash USB o un lector de tarjetas de memoria

USB en el puerto USB.

de música).

**3** El reproductor examinará y mostrará automáticamente el

contenido del dispositivo flash USB.

El reproductor DVD tardará cierto tiempo en examinar el contenido de su unidad flash USB. El tiempo de exploración variará según la capacidad de memoria y el contenido de su

unidad USB.

Para desactivar el explorador USB o si desea cambiar a reproducción de DVD, simplemente desconecte la conexión USB.

**4** Utilice las teclas de navegación para seleccionar el archivo al que desea acceder y, a continuación, pulse **OK** para reproducirlo.

**DHILIDS** 

**5** Tras finalizar la reproducción, desconecte la unidad de memoria o lector de tarjetas de memoria USB del reproductor

6 Funciones adicionales **6.1 Menú PANTALLA**

**Síntoma Remedio**

La pantalla se oscurece

la batería. Esto es normal.Ajuste el brillo en el modo **DISPLAY** (Pantalla) o desactive el modo de ahorro de energía desde el menú

> **5.4 Abspielen von Super (S)-VCDs** Auf SuperVCDs (S-VCDs) ist gegebenenfalls die Option "PBC" ("**P**lay **B**ack **C**ontrol", Wiedergabesteuerung) verfügbar. Damit können Sie die Discs interaktiv und nach dem auf dem Display angezeigten Menü abspielen.

POWER" am Player. Öffnen Sie das Disc-Fach und legen Sie die jeweilige Disc ein. Die Wiedergabe der Disc startet automatisch. Folgende Funktionen bzw. Optionen stehen Ihnen während der

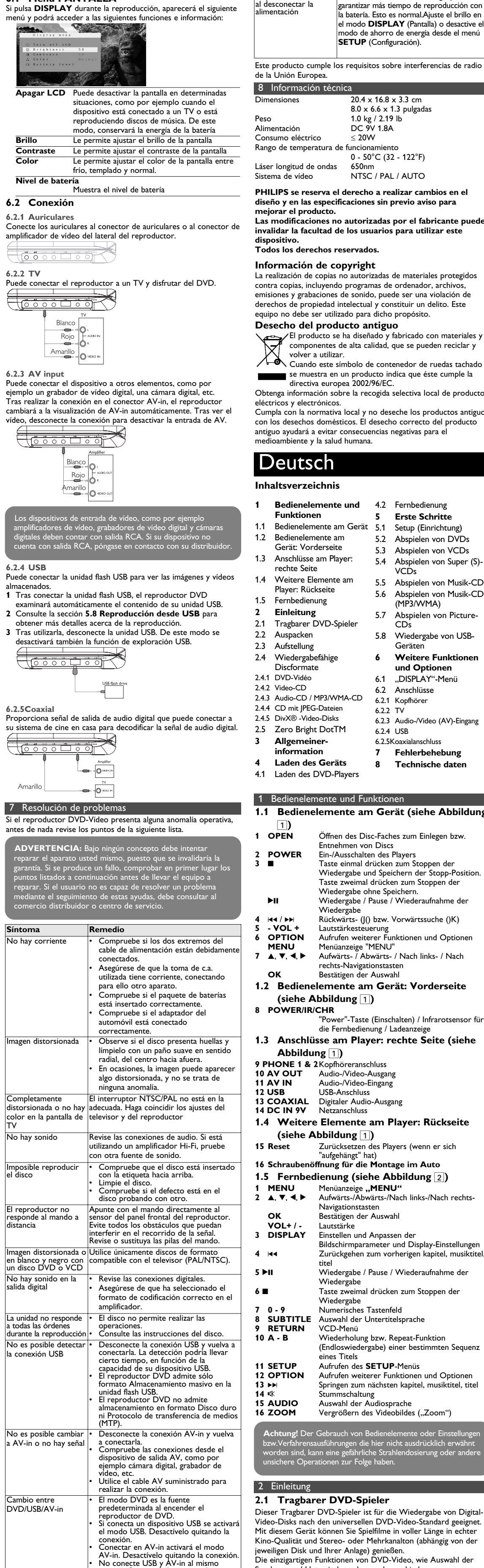

**4** Verwenden Sie die Navigationstasten zum Auswählen des jeweils gewünschten Ordners bzw. der MP3-/WMA-Datei(en). PHILIPS

#### **5.1 Setup (Einrichtung) 1** Drücken Sie **"SETUP"**. Daraufhin wird Ihnen eine Liste an Funktionen und Optionen angezeig

**PHILIPS** 

## ose **IM** Select **Extur** Bot

tiempo. Conecte sólo un tipo de conexión. • Desconecte la conexión antes de conectar otra.

vorhande

- 2 Verwenden Sie die Tasten ▲ / ▼ zum Hervorheben der jeweils gewünschten Option.  $\overline{z}$ um Aufrufen eines Untermenüs verwenden Sie die Tasten I<
- bzw.  $\blacktriangleright\blacktriangleright$ **4** Verwenden Sie die Navigationstasten zum Hervorheben Ihrer jeweils gewünschten Einstellungsoption und drücken Sie zur
- Bestätigung der jeweiligen Auswahl auf .. OK". **5** Im **SETUP**-Menü finden Sie folgende Optionen:

calienta

Cuando el reproductor está en uso durante un largo período de tiempo, la superficie se calienta. Esto es normal.

reproductor s

#### jeweiligen TV-Systen Mpeg 4 subtitle (Mpeg-4 U-Titel) Auswählen der Untertitelsprache für MPEG-4-Videodateien, wie z. B. DivX-Videos

- **5** El menú **CONFIGURACIÓN** incluye: **General**
- Idioma OSD Define el idioma del Menú en pantalla (OSD) Disco PBC Activa y desactiva la función de control de la reproducción. Esta función sólo está disponible
- para Super VCD. Ahorro energía Activa y desactiva el modo de ahorro de energía
- DivX (VOD) Obtiene el códec DivX (Video-On-Demand) Cont. paterno Permite seleccionar las opciones de control
- paterno Ajustar contras. Cambia la contraseña (predeterminada: 9999) .<br>Config. Fábrica Restaura los ajustes de fábrica **Vídeo**
- Pantalla TV Configura la relación de aspecto de la pantalla Estándar TV Configura el formato de salida de vídeo en el sistema de TV
- Subtítulo Mpeg 4 Seleccione el idioma de subtítulos para vídeo Mpeg 4, como por ejemplo vídeo DivX **Audio**
- Define la salida Dolby Digital (SPDIF) Define el formato de salida digital

## **5.2 Reproducción de DVD**

- **1** Pulse brevemente el botón **POWER** del control del reproductor para encender el dispositivo.
- **2** Abra la compuerta de disco e insértelo **3** El reproductor comenzará a reproducir el disco automáticamente.
- **4** Utilice los botones de navegación **∢**, ▶, ▲, ▼ para seleccionar un elemento del menú de disco DVD, como por ejemplo reproducir ahora, seleccionar idiomas y subtítulos.
- **5** Durante la reproducción están disponibles las siguientes funciones: Pulse ▶II para pausar la reproducción. Puede
- reanudar la reproducción pulsando >II de nuevo **Anterior / Siguiente**
- Pulse brevemente III o III una o varias veces para seleccionar el capítulo que desee **Avance / retroceso rápido**
- si secondaria.<br>Si mantiene pulsado 144 o DD se realizará una . búsqueda rápida, 2X, 4X, 6X… A continuación, pulse >II para reanudar la reproducción normal
- **Control de vol** Pulse  $\triangle$  o  $\nabla$  brevemente o varias veces para aumentar o reducir el volumen de sonido Pulse brevemente **e** en la parte lateral derecha
- del reproductor para detener la reproducción **Subtítul** Permite cambiar la visualización de subtítulos. Esta función está disponible pulsando el botón **SUBTITLE** u **OPTIONS**
- **Idioma OSD** Permite cambiar la visualización de subtítulos. Esta función está disponible pulsando el botón **SUBTITLE** u **OPTIONS**
- **Ángulo** Cambie el ángulo de visualización que incluye el disco DVD. La función está disponible pulsando el botón **OPTIONS**. **Zoom** Acerca la pantalla y, a continuación, permite
- utilizar los botones de navegación para ampliar la pantalla. Esta función está disponible pulsando el botón **ZOOM** u **OPTIONS**
- **Repetir A-B** Define la reproducción en repetición de bucle. Pulse **A-B** para definir el punto de inicio y, a continuación, pulse **A-B** de nuevo para definir el punto final. A continuación, el reproductor

repetirá la reproducción del bucle. Pulse **A-B**

# para cancelar la reproducción en bucle

- **5.3 Reproducción de VCD 1** Pulse brevemente el botón **POWER** del control del reproductor para encender el dispositivo.
- **2** Abra la compuerta de disco e insértelo. El dispositivo comenzará a reproducir el disco automática
- **4** Durante la reproducción están disponibles las siguientes funciones: **Pausa** Pulse 2; para pausar la reproducción. Puede reanudar la reproducción pulsando >II de nuevo **Anterior/Siguiente** Pulse brevemente III o III una o varias veces
- para seleccionar la pista que desee **Avance/retroceso rápido** Si mantiene pulsado III o ▶▶ se realizará una
- búsqueda rápida, 2X, 4X, 6X u 8x. A continuación, pulse >II para reanudar la reproducción normal **Control de volumen**
	- Pulse  $\blacktriangle$  o  $\nabla$  brevemente o varias veces para aumentar o reducir el volumen de sonido

Dieses produkt entspricht den funkenstörvorschriften der wenn Sie das Gerät itromversorgung normal.Sie können aber die Helligkeit im Menü **DISPLAY**" Ihren Wünschen entsprechend anpassen bzw. auch den Energiesparmodus im Menü "SETUP" ausschalten.

hrem Land. Richten Sie sich bitte nach den geltenden Bestimmungen in Ihrem Land, und entsorgen Sie Altgeräte nicht über Ihren Haushaltsabfall. Durch die korrekte Entsorgung Ihrer Altgeräte werden Umwelt und Menschen vor möglichen negativen Folgen geschützt.

Kino-Qualität und Stereo- oder Mehrkanalton (abhängig von der jeweiligen Disk und Ihrer Anlage) genießen. Die einzigartigen Funktionen von DVD-Video, wie Auswahl der Synchron-und Untertitelsprachen und verschiedener .<br>Kameraperspektiven (wiederum von der Disk abhängig) sind alle Darüber hinaus bietet Ihnen die Disksperre von Philips die Möglichkeit, zu entscheiden, welche Disks sich Ihre Kinder ansehen dürfen. Sie werden feststellen, dass das Gerät dank der On-Screen-Display-Funktion und der Anzeige am Gerät zusammen mit der ernbedienung außerordentlich benutzerfreundlich ist.

## 5 Erste Schritte

## 4 Laden des Geräts

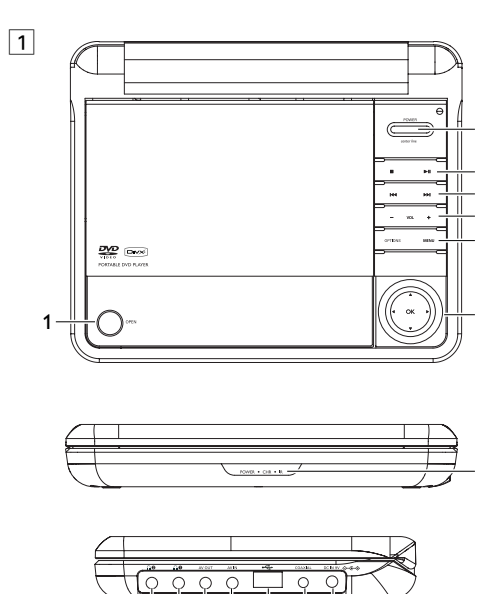

9 10 11 12 13 14

über keinen RCA-Ausgang verfügen, wenden Sie sich gemen RCA-Ausgang verfügen,<br>enenfalls an Ihren Fachhändler.

## **2.2 Auspacken**

Prüfen Sie zuerst den Inhalt der Verpackung des DVD-Video-Spielers anhand der folgenden Liste: • Tragbarer DVD-Spieler • Fernbedienung (AY5507)

- Auto-Adapter (12V) (AY4115)• AC/DC Netzadapter (AY4117) • Benutzerhandbuch • Set für die Befestigung an der Nackenstütze Ihres Autos (AY4246)
- **2.3 Aufstellung**
- Stellen Sie das Gerät auf eine stabile und flache Oberfläche. • Stellen Sie das Gerät nicht in die Nähe von Heizkörpern und
- schützen Sie es vor direkter Sonneneinstrahlung. • Wenn der DVD-Video-Spieler CDs/DVDs nicht einwandfrei liest, benutzen Sie zunächst eine handelsübliche Reingungs-CD/DVD zur Reinigung der Optik, bevor Sie den DVD-Video-Spieler in die Reparatur geben. Andere Reinigungsmethoden können die Optik zerstören.
- Halten Sie die Schublade stets geschlossen, um das Ansammeln von Staub auf der Optik zu vermeiden. • Die Optik kann beschlagen, wenn das Gerät unmittelbar von einer kalten in eine wärmere Umgebung gebracht wird. Die
- Wiedergabe einer CD/DVD ist in einem solchen Fall vorübergehend nicht möglich. Lassen Sie den DVD-Video-Spieler in der warmen Umgebung stehen, bis die Feuchtigkeit verdampft. **2.4 Wiedergabefähige Discformate**
- Außer DVD-Video-Disks können alle Video-CDs und Audio-CDs (einschließlich CDR, CDRW, DVD±R und DVD±RW) wiedergegeben werden.

**2.4.1 DVD-Vidéo**

Je nach Inhalt der Disk (Spielfilm, Videoclips, Fernsehserie Verpackung istleicht in Monomaterialien aufteilbar: Wellpappe, usw.) können diese Disks einen oder mehrere Titel enthalten, und jeder Titel kann wiederum ein oder mehrere Kapitel umfassen. Für einen einfachen und bequemen Zugriff bietet das Gerät die Möglichkeit sowohl zwischen Titeln als auch zwischen Kapiteln zu wechseln.

**2.4.2 Video-CD**

Je nach Inhalt der Disk (Spielfilm, Videoclips, Fernsehserie usw.) können diese Disks einen oder mehrere Titel enthalten, und jeder Titel kann wiederum ein oder mehrere Indexpunkte umfassen, wie auf der CD-Box angegeben. Für einen einfachen und bequemen Zugriff bietet das Gerät die Möglichkeit sowohl zwischen Titeln als auch zwischen

#### Indexpunkten zu wechseln. **2.4.3 Audio-CD / MP3/WMA-CD**

Audio-CDs / MP3/WMA-CDs enthalten nur Musiktitel. Sie können Discs auf konventionelle Weise mithilfe eines Stereosystems über die Tasten der Fernbedienung und/oder Haupteinheit oder über die Bildschirmanzeige am Fernsehgerät wiedergeben.

**2.4.4 CD mit JPEG-Dateien** Sie können mithilfe des Players auch JPEG-Standbilder anzeigen.

**2.4.5 DivX® -Video-Disks** DivX ist eine weit verbreitete und beliebte Medientechnologie, die von DivX Inc. entwickelt wurde. Videodateien im DivX-Format sind hochkomprimiert, wobei eine hohe Videoqualität des Films bei einer relativ geringen Dateigröße erhalten bleibt. Dateien im DivX-Format bieten Ihnen zudem

Diese Einheit wird über ein mitgeliefertes Netzteil, einen Autoadapter oder einen wiederaufladbaren Batteriesatz mit Strom versorgt. • Nachprüfen, ob die auf dem Typenschild auf der Geräteunterseite angegebene Netzspannung der örtlichen

- Netzspannung entspricht. Andernfalls können das Netzteil und die Einheit beschädigt werden. • Berühren Sie das Netzteil nicht mit feuchten Händen, um die Gefahr von Stromschlägen zu vermeiden.
- Achten Sie beim Anschließen an den Autoadapter (Zigarettenanzünder) darauf, dass die Eingangsspannung des
- .<br>Adapters mit der des Autos übereinstimm • Trennen Sie das Netzteil von der Steckdose bzw. entfernen Sie
- den Batteriesatz, wenn die Einheit über einen längeren Zeitraum nicht verwendet wird. • Halten Sie den Stecker fest, um das Netzteil zu trennen. Ziehen Sie nicht am Netzkabel.

**Sicherheits- und Betriebshinweise** • Vermeiden Sie die für Augen gefährlichen Laserstrahlen, indem Sie die Einheit nicht in Einzelteile zerlegen. Wartungs- und Reparaturarbeiten sollten von qualifiziertem Wartungspersonal ausgeführt werden.

• Unterbrechen Sie die Stromversorgung, indem Sie die Verbindung zum Netzteil trennen, falls Flüssigkeit oder Obiekt ins Geräteinnere gelangen.

Gegenstände auf die Player fallen. Starke Erschütterungen und Schwingungen können zu Fehlfunktionen führen. **Schützen Sie Ihr Gehör**

- **Hören Sie mit einer moderaten Laustärke.** • Ständiges Benutzen von Kopfhörern bei hoher Lautstärke kann Ihr Gehör nachhaltig beschädigen. Von diesem Produkt können Töne in Dezibelbereichen ausgehen, die bereits nach weniger als einer Minute schwerwiegende Gehörschäden hervorrufen können. Die oberen Dezibelbereiche sind für Menschen, die bereits einen Hörsturz,
- Hörverlust, -schwund oder dergleichen erlitten haben zu meiden. • Das Gehör gewöhnt sich über die Zeit an ein bestimmtes Lautstärkeniveau, die Lautstärkeempfindung nimmt ab. Daher neigt man dazu die Lautstärke wiederum zu erhöhen, um das Ursprungsniveau zu erreichen. Dementsprechend kann ein längeres Hören bei einer als "normal" empfundenen Lautstärke Ihr Gehör schädigen! Um dem vorzubeugen, sollten Sie von
- vornherein eine mäßige Lautstärke einstellen und diese auch nicht erhöhen! **Stellen Sie einen mäßigen Lautstärkepegel ein:** • Stellen Sie die Lautstärke zuerst leise ein.
- angenehmes und klares Hörerlebnis ohne Klangverzerrungen haben. **Hören Sie in entsprechend angemessenen Zeiträumen:**
- Lautstärkelevel kann Ihr Gehör schädigen. • Achten Sie darauf, dass Sie Ihr Gerät angemessen verwenden
- **Beachten Sie unbedingt die nachfolgenden Hinweise zur Verwendung der Kopfhörer.**
- angemessen Zeitraum! • Achten Sie darauf, dass Sie die Lautstärke nicht Ihrem
- Hörempfinden entsprechend anpassen! • Vermeiden Sie es, die Lautstärke so einzustellen, dass Sie Ihre
- In möglichen Gefahrensituationen ist Vorsicht geboten! Am besten unterbrechen Sie dann zeitweilig die Benutzung des Gerätes.
- Skateboardfahren oder dergleichen benutzen, weil dies zu einem Unfall führen kann! Zudem ist die Verwendung im Straßenverkehr vielerorts verboten!
- garantiert hinsichtlich der maximalen Soundleistung der Audioplayer die Erfüllung der entsprechenden zutreffenden Richtlinien nur dann, wenn die im Lieferumfang enthaltenen Originalkopfhörer verwendet werden. Wenn ein Kopfhörer ersetzt werden muss, wenden Sie sich bitte an Ihren Einzelhändler, um ein dem ursprünglich mitgelieferten Modell entsprechendes Modell zu erhalten.
- Verkehrssicherheit: Verwenden Sie sie nicht, während Sie Auto oder Rad fahren da Sie dadurch Unfälle verursachen könnten. • Setzen Sie das Gerät keinen hohen Temperaturen durch
- Wärmequellen oder direkter Sonneneinstrahlung aus. • Lassen Sie den Spieler nicht ins wasser fallen. Lassen Sie kein wasser an die kopfhörerbuchse oder in das batteriefach gelangen, da es sonst zu größeren schäden kommen kann. • Verwenden Sie keine reinigungsmittel, die alkohol, ammoniak, benzol oder schleifmaterial enthalten, da hierdurch das gerät beschädigt werden kann.
- Erhöhen Sie daraufhin die Lautstärke kontinuierlich, bis Sie ein
- Auch längeres bzw. überlanges Hören bei eigentlich "sicherem"
- und entsprechende Pausen machen!
- Hören Sie bei angemessenem Lautstärkelevel und für einen
- 
- Umwelt nicht mehr hören können!
- Sie sollten die Kopfhörer nicht beim Fahren, Radfahren,
- Wichtig (für Modelle mit Kopfhörern im Lieferumfang): Philips
- **Umgang mit Discs** • Niemals auf eine disc schreiben oder Aufkleber an ihr anbringen. Setzen Sie die Disc nicht direktem
- nenlicht oder zu starker Wärme aus. • Die disc stets am Rand anheben und nach Gebrauch wieder in ihre Schutzhülle
- einlegen, um Kratzer und Staubeinwirkung zu vermeiden. • Wenn eine Disk verschmutzt ist, reinigen Sie sie mit einem

#### Reinigungstuch. Wischen Sie die Disk geradlinig von der Mitte zum Rand hin sauber.

**LCD-Display verwenden** Der LCD-Bildschirm des Geräts wurde unter Verwendung von Hochpräzisionstechnologie hergestellt. Es kann jedoch vorkommen, dass Sie kleine schwarze Punkte auf dem LCD-Bildschirm sehen. Dies ist ein charakteristisches Merkmal der Fertigungstechnologie und keine Fehlfunktion des Geräts. **Umweltinformationen**

Alles über üssige Verpackungsmaterial wurde vermieden. Die Polystyrol und Kunststoff. Ihr Gerät besteht aus Materialien, die von darauf spezialisierten Betrieben wiederverwertet werden können. Bitte halten Sie sich beim. Recy-celn von Verpackungsmaterial, erschöpften Batterien und alter Ausrüstung an örtliche Bestimmungen.

### **Copyright Informationen**

"DivX, DivX" Certified und die entsprechenden Logos sind Marken von DivX Inc. und werden unter Lizenz verwendet. Alle Marken und Produktnamen sind Marken der jeweiligen

Unternehmen und Organisationen. Die unautorisierte Vervielfältigung sowie der Vertrieb von Internet / CD / VCD / DVD Aufnahmen stellt eine Verletzung des Urheberrechts dar und ist strafbar. Windows Media und das Windows-Logo sind Marken oder eingetragene Marken der Microsoft Corporation in den USA und/oder anderen Ländern.

#### Anmerkung: Wird der Player über einen längeren Zeitraum verwendet, erwärmt sich die Oberfläche. Dies ist normal.

#### Verwenden Sie immer den im Lieferumfang enthaltenen AC/DC-Netzadapter (AY4127)!

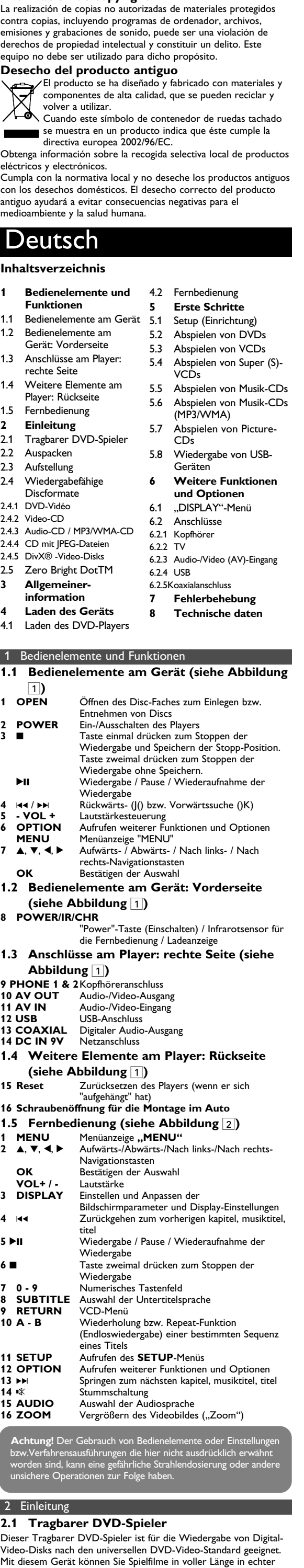

• Lassen Sie die Spieler nicht fallen und lassen Sie keine anderen **Allgemein**

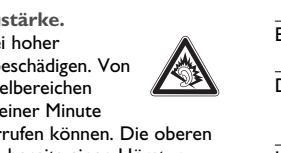

Taste **A-B**

**1** Zum Einschalten des Geräts drücken Sie kurz auf die Taste **"POWER"** am Player. **2** Legen Sie dann einfach die S-VCD in den Disc-Slot rechts am

Player ein. Ist **PBC** verfügbar und aktiviert, wird Ihnen daraufhin das Indexmenü auf dem Display angezeigt. **3** Verwenden Sie nun das numerische Tastenfeld (0-9) für die

- Eingabe Ihrer jeweils gewünschten Auswahl oder wählen Sie eine Wiedergabeoption aus. **4** Wollen Sie zum vorherigen Menü zurückgehen, drücken Sie einfach die Taste **RETURN** auf der Fernbedienung.
- **5** Zum Aktivieren/Deaktivieren der Wiedergabesteuerung wählen Sie **SETUP** und dann **PBC-Einstellung** aus.

**5.5 Abspielen von Musik-CDs** 

**1** Zum Einschalten des Geräts drücken Sie kurz auf die Taste

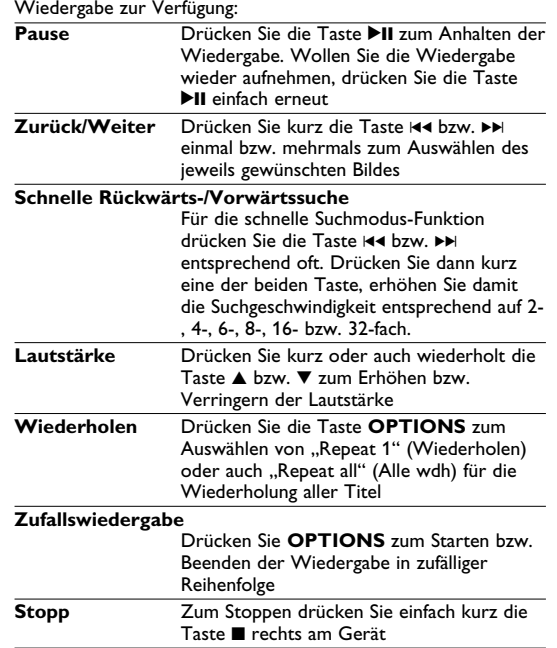

## **5.6 Abspielen von Musik-CDs (MP3/WMA) 1** Zum Einschalten des Geräts drücken Sie kurz auf die Taste

**"POWER"** am Player. Öffnen Sie das Disc-Fach und legen Sie die jeweilige Disc e **3** Die Wiedergabe der Disc startet automatisch.

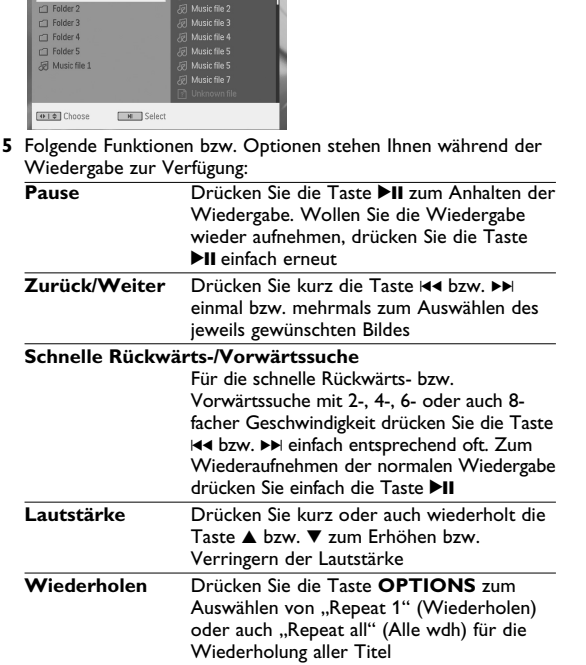

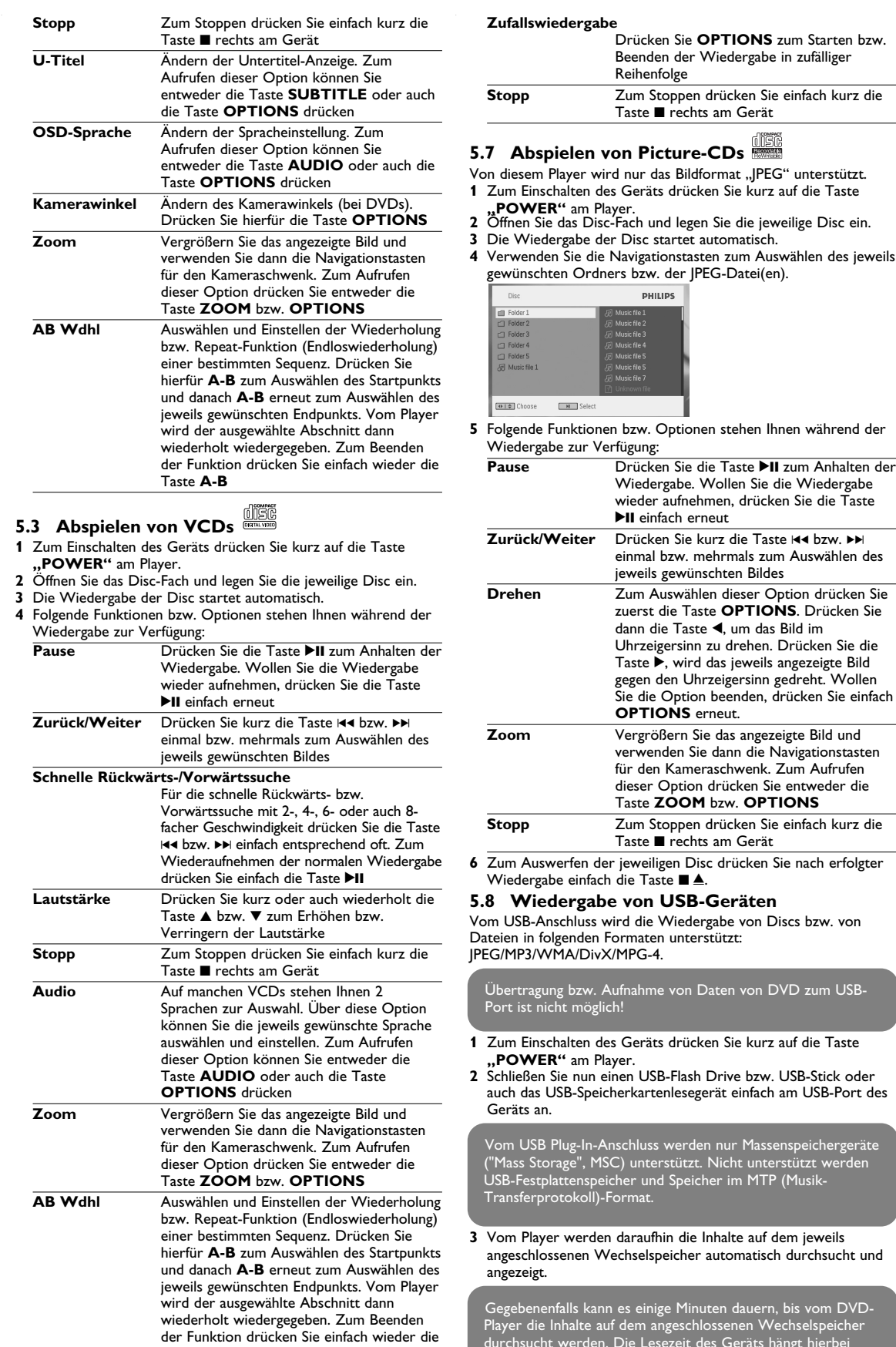

#### **ACHTUNG!** • Batterien enthalten chemische Substanzen und müssen ordnungsgemäß entsorgt werden. • Bei unsachgemäßen Austausch der Akkubatterie besteht Explosionsgefahr. Bitte nur durch gleichen oder

- äquivalenten Batterietyp ersetzen. • Die unsachgemäße Benutzung von Batterien führt zu austretendem. Elektrolyt und korrodiert das Fach oder bewirkt Bersten der Batterien.
- Die Batterien herausnehmen, wenn das Gerät längere Zeit nicht benutzt wird. • Perchlorat! Entsprechend vorsichtiger Umgang mit dem
- Material wird empfohlen. Für mehr Informationen hierzu sehen Sie auch unter www.dtsc.ca.gov/hazardouswaste/perchlorate nach.

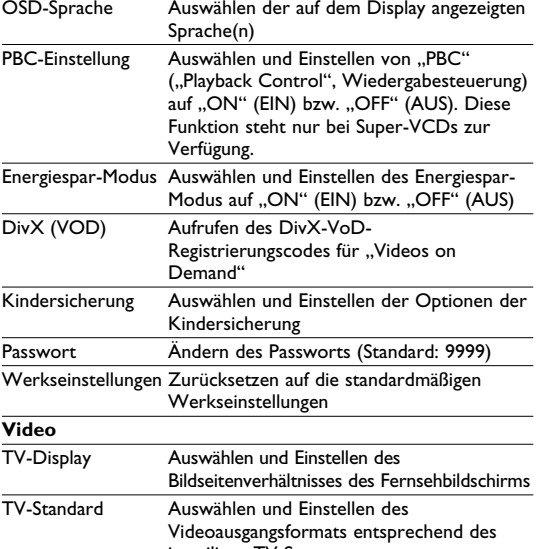

**Audio** Einstellen des Dolby-Ausgangs Digital (SPDIF) Einstellen des digitalen Ausgangsformats

## **5.2 Abspielen von DVDs**

- **1** Zum Einschalten des Geräts drücken Sie kurz auf die Taste **"POWER"** am Player.
- **2** Öffnen Sie das Disc-Fach und legen Sie die jeweilige Disc ein. **3** Die Wiedergabe der jeweils eingelegten Disc startet
- automatisc Verwenden Sie nun die Navigationstasten <, ▶, ▲ bzw. ▼ zum Auswählen von Unterpunkten bzw. Optionen im DVD Disc-
- Menü wie Starten der Wiedergabe, Sprachauswahl und Untertitel. **5** Folgende Funktionen bzw. Optionen stehen Ihnen während der Wiedergabe zur Verfügung:
- Pause **Drücken Sie die Taste ▶II zum Anhalten der** Wiedergabe. Wollen Sie die Wiedergabe wieder aufnehmen, drücken Sie die Taste Il einfach erneut **Zurück/Weiter** Drücken Sie kurz die Taste H<sup>4</sup> bzw. >>
- einmal bzw. mehrmals zum Auswählen des jeweils gewünschten Kapitels
- **Schnelle Rückwärts-/Vorwärtssuche** Für die schnelle Rückwärts- bzw. Vorwärtssuche mit 2-, 4-, 6-, x-facher Geschwindigkeit drücken Sie die Taste 144 bzw.  $\blacktriangleright\blacktriangleright$  entsprechend oft. Zum Wiederaufnehmen der normalen Wiedergal
	- drücken Sie einfach die Taste DII Drücken Sie kurz oder auch wiederholt die Taste ▲ bzw. ▼ zum Erhöhen bzw. Verringern der Lautstärke

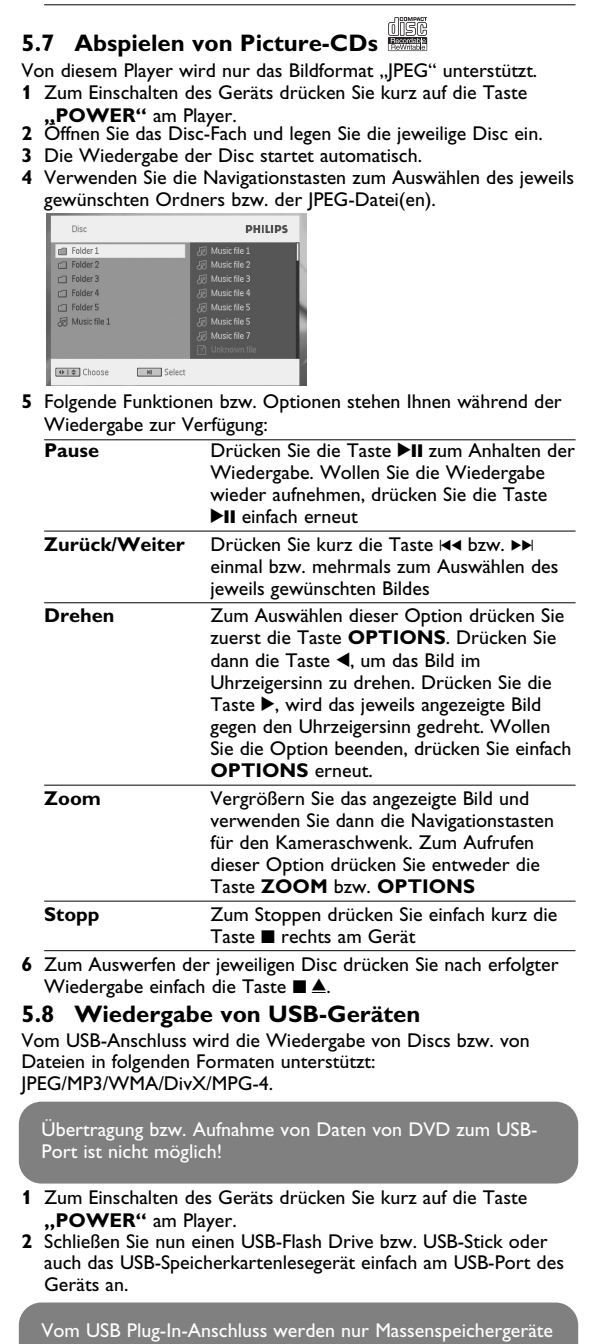

8 Technische daten  $20.4 \times 16.8 \times 3.3$  cm Gewicht 1.0 kg / 2.19 lb

8.0 x 6.6 x 1.3 Zoll Stromversorgung Gleichspannung9V 1.8A

Temperaturbereich (in Betrieb) 0 - 50°C (32 - 122°F)

tromverbrauc

**PHILIPS behält sich Änderungen, die dem technischen Fortschritt dienen, sowie Farbänderungen und Liefermöglichkeiten vor.**

**Modifikationen, die nicht durch den Hersteller autorisiert sind, lassen die Betriebserlaubnis erlöschen. Alle Rechte vorbehalten.**

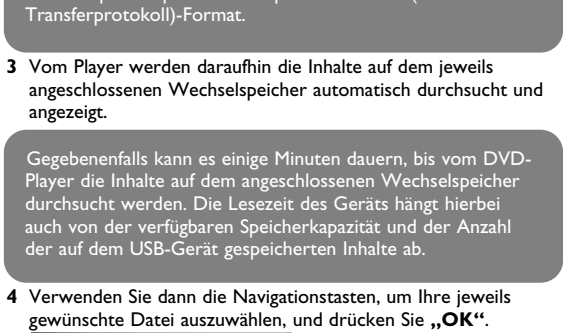

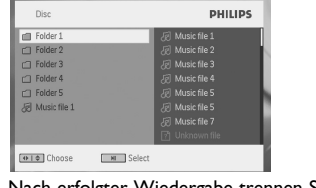

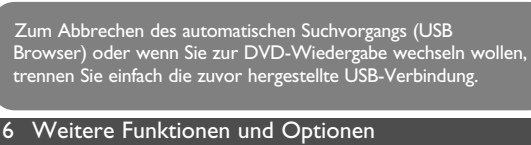

**5** Nach erfolgter Wiedergabe trennen Sie einfach den USB-Flash Drive bzw. USB-Stick oder auch die USB-Speicherkarte wieder sicher von Ihrem Player.

## **6.1 "DISPLAY"-Menü**

en Sie während der Wiedergabe die Taste **DISPLAY**, wir Ihnen nachstehendes Menü eingeblendet, und Sie können auf das jeweils gewünschte Untermenü zugreifen und sich die .<br>entsprechenden Informationen anzeigen lassen

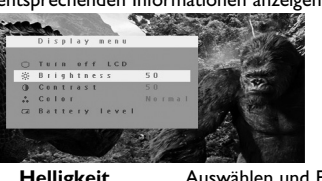

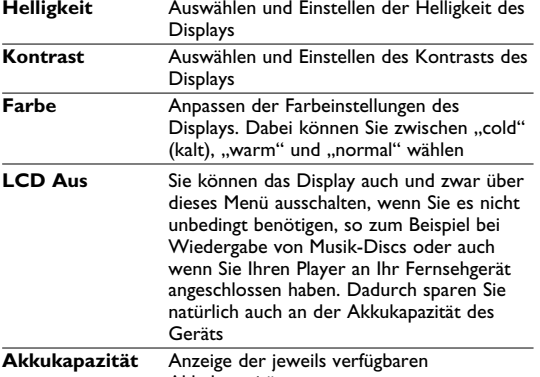

Akkukapazität

## **6.2 Anschlüsse**

**6.2.1 Kopfhörer** n Anschluss von Kopfhörern finden Sie zwei Anschlussbuchsen bzw. auch den Anschluss für den Videoverstärker an der Seite Ihres Players.

**6.2.2 TV**

Sie können Ihren Player auch an Ihr Fernsehgerät anschließen. Komfortablerer Sehgenuss ist garantiert!

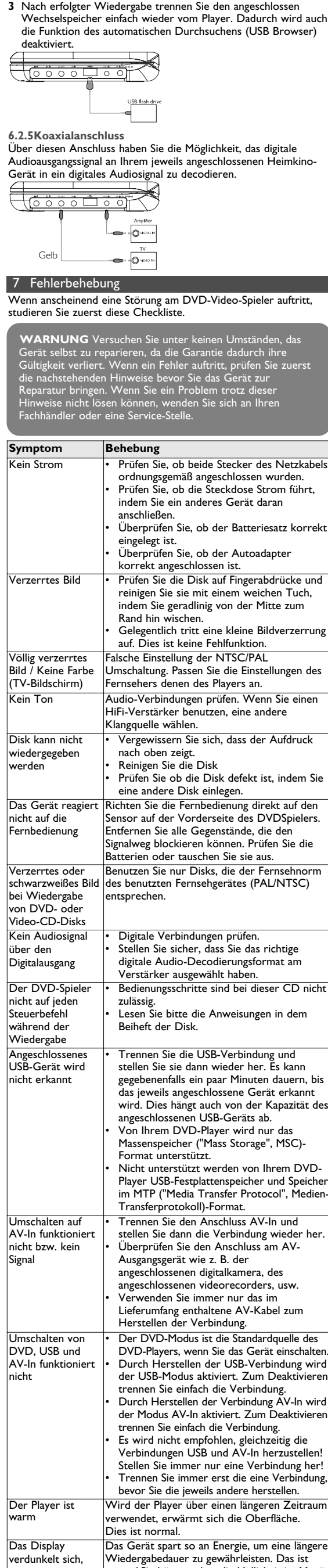

**6.2.3 Audio-/Video (AV)-Eingang** Auch weitere Geräte wie z. B. einen digitalen Videorecorder, eine Digitalkamera, usw. können Sie an Ihren Player anschließer Ist der Stecker AV-In angeschlossen, wechselt der DVD-Player automatisch zur Anzeige AV-Eingang. Nach dem Abspielen des Videos trennen Sie einfach die Verbindung, um so den AV-Eingang

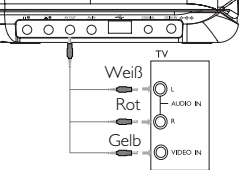

Europälschen Union.

## **COPYRIGHT INFORMATIONEN**

Die unbefugte Vervielfältigung urheberrechtlich geschützter Werke, einschließlich Computerprogramme, Dateien, Rundfunksendungen und musikalischer Werke, kann eine Verletzung des Urheberrechts darstellen und eine Strafbarkeit begründen. Dieses Gerät darf zu den genannten mißbräulichen Zwecken nicht verwendet werden. **ENTSORGUNG IHRES ALTEN GERÄTS**

Ihr Gerät wurde unter Verwendung hochwertiger Materialien und Komponenten entwickelt und hergestellt, die recycelt und wieder verwendet werden können. **A Stefindet sich dieses Symbol (durchgestrichene** Abfalltonne auf Rädern) auf dem Gerät, bedeutet dies,

dass für dieses Gerät die Europäischen Richtlinie 2002/96/EG gilt. Informieren Sie sich über die geltenden Bestimmungen zur getrennten Sammlung von Elektro- und Elektronik-Altgeräten in

- Das Gerät darf nicht mit Flüssigkeiten benetzt oder bespritzt werden. Auf das Gerät dürfen keine Gefahrenquellen gestellt werden (z. B. mit einer Flüssigkeit gefüllte Gegenstände, brennende Kerzen). • Die Linse des Spielers sollte niemals berührt werden!
- 

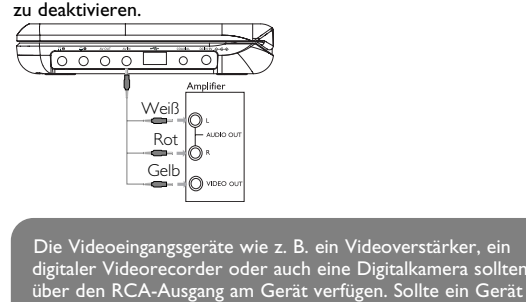

von der

trennen

Laserwellenlänge Videosystem NTSC / PAL / AUTO

2 3

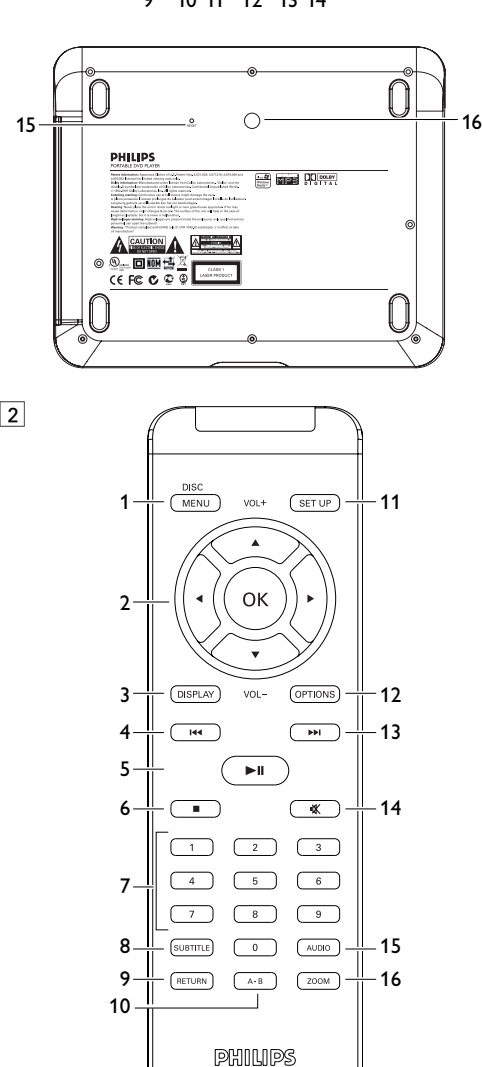

7

4

8

5 6 **6.2.4 USB**

Schließen Sie Ihren jeweiligen USB-Flash Drive bzw. USB-Stick einfach an den Player an, um die gespeicherten Bilddateien zu betrachten oder auch um die jeweiligen Videodateien abzuspielen. **1** Haben Sie den jeweiligen USB-Flash Drive bzw. USB-Stick angeschlossen, werden vom DVD-Player daraufhin die Inhalte auf dem jeweils angeschlossenen Wechselspeicher automatisch

**2** Für mehr Informationen zur Wiedergabe sehen Sie auch unte

durchsucht.

**5.8 Wiedergabe von USB-Geräten** nach.